## PROPUESTA DE RED DE MONITOREO DE SIGNOS VITALES PARA HOSPITAL LA CARLOTA UTILIZANDO ELECTROCARDIOGRAMAS DE BAJO **COSTO**

Raúl Alberto Rodríguez Alemán

Asesora principal: Juana Rosaura Kántun Montiel

Ingeniería en Electrónica y Telecomunicaciones Universidad de Montemorelos

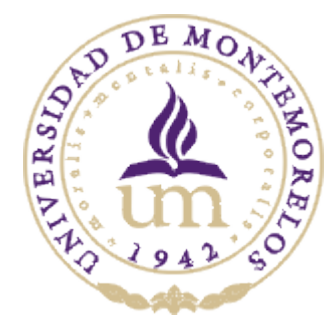

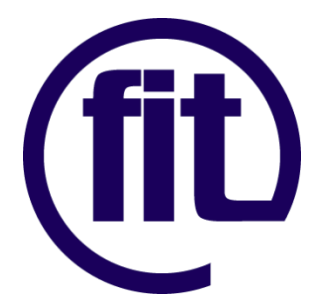

## Contenido

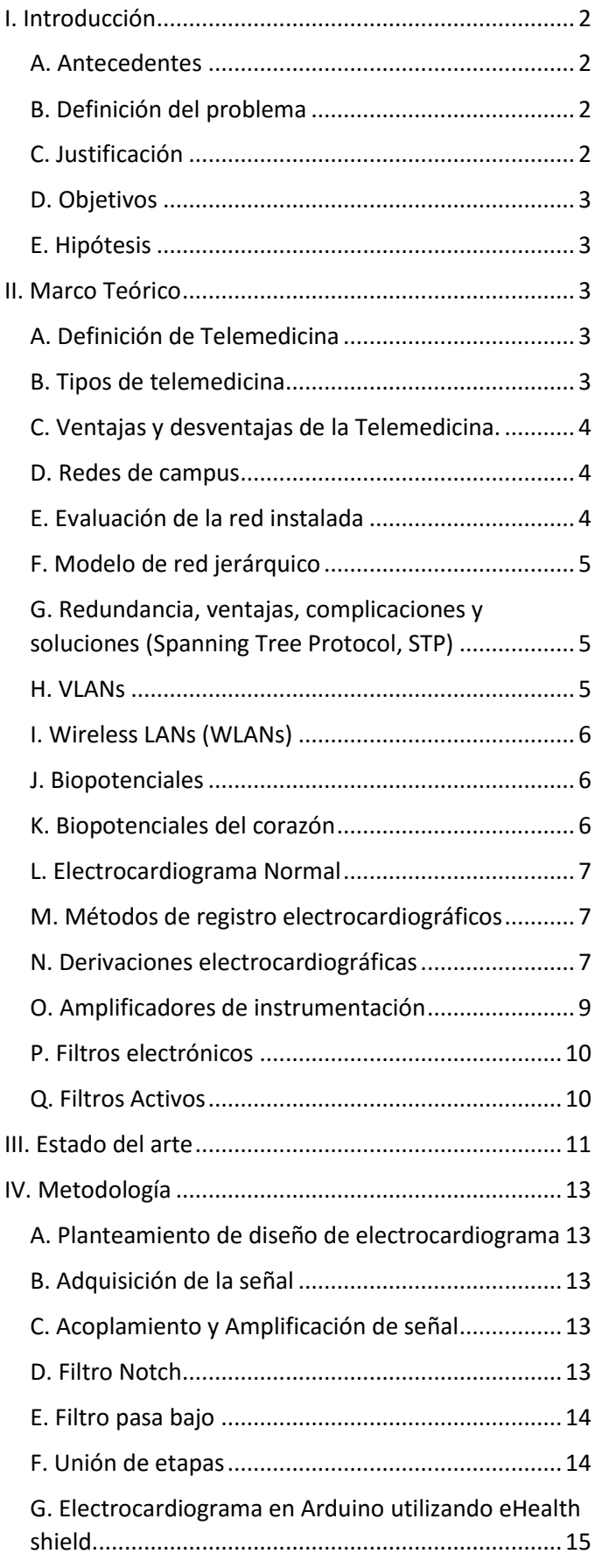

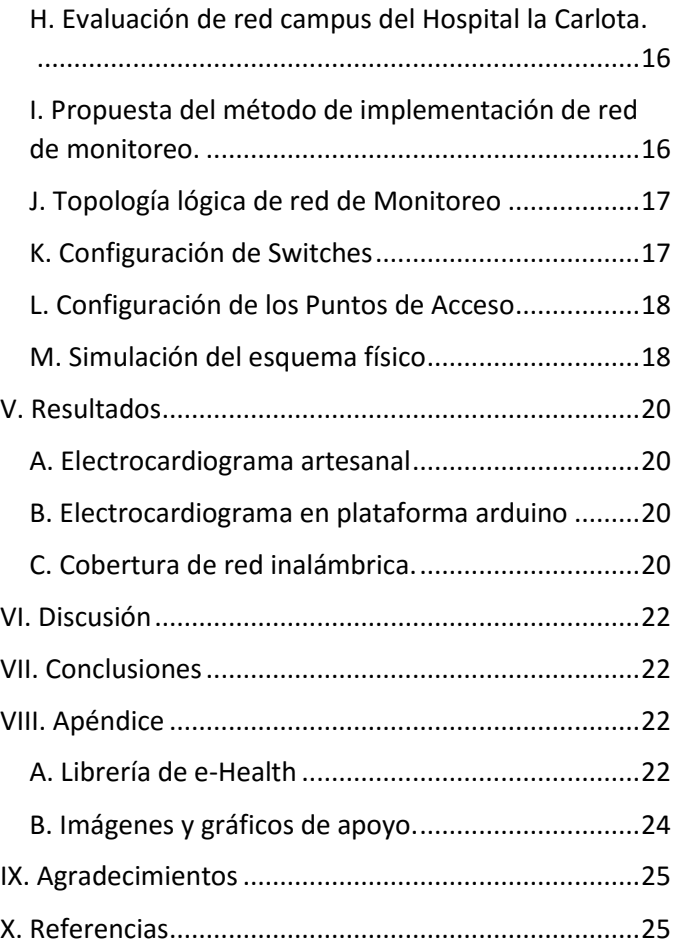

# Propuesta de red para monitoreo de signos vitales en Hospital la Carlota utilizando electrocardiogramas de bajo costo.

Raúl Alberto Rodríguez Alemán, Juana Rosaura Kantún Montiel; Ingeniería en Electrónica y Telecomunicaciones, Facultad de Ingeniería y Tecnología, Universidad de Montemorelos.

*Abstracto***—Hoy en día el telemonitoreo de los signos vitales puede prever complicaciones mayores, sin embargo la oportunidad para pacientes de obtener monitoreo constante por medio de la telemedicina en zonas rurales es nula. Este proyecto propone el diseño y elaboración de un prototipo de electrocardiograma (ECG) de bajo costo de un canal. El prototipo se diseñó en base al amplificador de instrumentación AD620 con dos etapas de filtros. También se utilizó la plataforma Arduino para la realización de un ECG. Para la transmisión de datos obtenidos por el electrocardiograma se diseñó y simuló la red que soportaría el sistema de monitoreo para el Hospital la Carlota. Se evaluó la estructura de red actual del hospital y se creó una Vlan para el tráfico del monitoreo de electrocardiograma con 11 puntos de acceso, para brindar conectividad inalámbrica simulando la irradiación de la señal de los puntos de acceso colocados en lugares estratégicos óptimos tales como: consultorios, cuartos de hospitalización y recuperación así como quirófanos. El prototipo de electrocardiograma diseñado y el implementado con Arduino resultan ser considerablemente más económicos que los electrocardiogramas comerciales manteniendo una confiabilidad considerable de la señal mientras que las simulaciones muestran una alta velocidad de transmisión en la red y una cobertura óptima adaptándose a las condiciones actuales del hospital.**

<span id="page-2-0"></span>*Índice de términos***— Arduino, Electrocardiograma, Telemedicina, Telemonitoreo, Redes Hospitalarias, Redes inalámbricas.**

### I. INTRODUCCIÓN

#### <span id="page-2-1"></span>*A. Antecedentes*

Los avances tecnológicos que se han producido en las últimas décadas han permitido mejorar el diagnóstico y la monitoreo de pacientes con síndromes coronarios agudos y los pacientes con insuficiencia cardiaca avanzada. Los registros digitales de alta calidad transmitidos de manera inalámbrica a través de redes de telefonía móvil o internet, han aumentado el uso de aparatos de electrocardiografía para la monitorización y el tratamiento de la diferentes patologías cardiacas.

Los avances tecnológicos en la telemedicina en México son escasos. Montemorelos, N.L. es una ciudad pequeña (53.854 habitantes)[\[1\]](#page-25-2) donde un sector importante de la población se ve expuesta a complicaciones y enfermedades cardiovasculares. Al brindar una atención y servicio de calidad con un sistema de telemonitoreo, personas de la tercera edad o con enfermedades cardiovasculares se vería beneficiadas.

## <span id="page-2-2"></span>*B. Definición del problema*

La nula infraestructura de telemedicina con la que se cuenta en los cuatro hospitales principales en la ciudad de Montemorelos, N.L, es la principal motivación de este proyecto. Uno de los problemas de salud pública que actualmente enfrentamos es el crecimiento del porcentaje de personas de edad avanzada en la población. Cuando se llega a una edad avanzada el estado de salud generalmente decae, debido a esto más y más personas necesitan atención médica continua ya sea en casa o el hospital, principalmente personas de la tercera edad.

Para un mexicano promedio la posibilidad de adquirir un servicio de atención médica continuo en casa es muy baja, se tiene que recurrir a los hospitales. Uno de los factores que van a hacer los cuidados en el hogar un éxito es el uso de tecnologías de comunicación moderna para información entre pacientes confinados en su casa o pacientes que residen en comunidades rurales y el médico especialista proveyendo la atención médica. Es un reto integrar tecnologías existentes para crear un sistema de servicio de telemedicina enfocado a la cardiología que incluya el desarrollo de dispositivos de atención de salud utilizables en diversas situaciones, ya sea en hospitales o para pacientes confinados a recibir atención médica en casa. Otro problema es el establecer una estructura de red apropiada en el hospital para soportar la aplicación de este sistema.

#### <span id="page-2-3"></span>*C. Justificación*

La principal causa de muerte en México, se debe a enfermedades cardiovasculares, que a partir de 1980 contribuyen con el 20% del total de las defunciones[\[2\]](#page-25-3). Sin embargo, si se provee un tratamiento adecuado en los primeros 90 minutos después de una emergencia cardiaca, el índice de mortalidad se reduce a solo un 3%[\[3\]](#page-25-4). Esto significa que la atención en el lugar de la emergencia puede ser de vida o muerte. Para los pacientes con diagnóstico prehospitalario y selección in situ, el tiempo transcurrido desde el primer contacto médico hasta la aplicación de un procedimiento médico de seguimiento fue una mediana de 81 min menos que para los pacientes diagnosticados en el hospital[\[4\]](#page-25-5).

El municipio de Montemorelos no cuenta con una infraestructura hospitalaria suficiente brindar un servicio de monitoreo continuo de ECG dentro de los hospitales, además cuenta con más de 150 comunidades que van desde muy pequeñas a medianas[\[1\]](#page-25-2). No todas estas comunidades cuentan con centros de salud, lo cual hace que las personas que viven en estas comunidades no tengan acceso a rápida atención a diferentes patologías o emergencias, incluyendo las relacionadas con el corazón ya que los hospitales con la

infraestructura suficiente para brindar un servicio de monitoreo de ECG se encuentran en la ciudad de Monterrey, los más cercanos.

Aunque los gobiernos promulgan políticas para mejorar la cobertura en salud y la calidad de la asistencia médica, factores como la alta dispersión poblacional, las distancias y la escasez de especialistas se contraponen a éstas. Al crecer los problemas de salud, los gobiernos destinan recursos y dictan leyes para paliar las dificultades de cobertura, y dejan de lado la asistencia médica eficiente y de buena calidad a la que tienen derecho todos los seres humanos, sin importar su estrato económico y su ubicación geográfica[\[5\]](#page-25-6). La telemedicina ha ido adquiriendo un papel importante en la prestación de servicios en salud por múltiples razones: el número de personas que carecen de atención especializada, la distancia en la ubicación de los habitantes en un territorio específico y la topografía del mismo.

Se han hecho varios proyectos de investigación para el diseño de sistemas de Telecardiología, los cuales buscan brindar la atención inmediata que se requiere con patologías o emergencias cardiovasculares. David Arturo Fabila García[\[6\]](#page-25-7) de la Universidad Autónoma de San Luis Potosí presentó un sistema embebido de telemedicina a través de redes 3G el cual busca instalar un electrocardiograma de fácil instalación en ambulancias y con capacidad de conectividad remota a un hospital o un centro de atención global.

## <span id="page-3-0"></span>*D. Objetivos*

Diseñar la propuesta de una red que soporte el Telemonitoreo de los signos vitales por medio del electrocardiograma (ECG) en el Hospital La Carlota

Optimizar el uso de redes inalámbricas para cobertura de áreas con necesidad de monitoreo de signos vitales y brindar seguridad básica de red en la capa de acceso.

Diseñar un prototipo de electrocardiograma artesanal de bajo costo e implementar un ECG en la plataforma Arduino.

#### <span id="page-3-1"></span>*E. Hipótesis*

Es posible diseñar una red de telemonitoreo de signos vitales como electrocardiograma para atender las necesidades básicas de la población en el municipio de Montemorelos utilizando redes inalámbricas con una cobertura óptima para el Hospital la Carlota.

#### II. MARCO TEÓRICO

<span id="page-3-2"></span>Se llevó a cabo una revisión de literatura acerca de la Telemedicina, Estructura de redes y la Electrocardiografía, los principales tópicos de esta investigación.

#### <span id="page-3-3"></span>*A. Definición de Telemedicina*

La Organización Mundial de la Salud (OMS), define la telemedicina como: "el suministro de servicios de atención sanitaria, en cuanto la distancia constituye un factor crítico, por profesionales que apelan a las tecnologías de la información y de la comunicación con objeto de intercambiar datos para hacer diagnósticos, preconizar tratamientos y prevenir enfermedades y heridas, así como para la formación permanente de los profesionales de atención de salud y en actividades de

investigación y de evaluación, con el fin de mejorar la salud de las personas y de las comunidades en que viven"[\[7\]](#page-25-8).

La Asociación Americana de Telemedicina define la Telemedicina como: "el intercambio de información médica de un lugar a otro, usando las vías de comunicación electrónicas, para la salud y educación del paciente o el proveedor de los servicios sanitarios, y con el objetivo de mejorar la asistencia del paciente"[\[8\]](#page-25-9).

INSALUD define la Telemedicina como: "La utilización de las tecnologías de la información y de las comunicaciones como un medio de proveer servicios médicos, independientemente de la localización tanto de los que ofrecen el servicio, los pacientes que lo reciben, y la información necesaria para la actividad asistencial"[\[8\]](#page-25-9).

## <span id="page-3-4"></span>*B. Tipos de telemedicina*

La Fig. 1 muestra los tipos de telemedicina existentes.

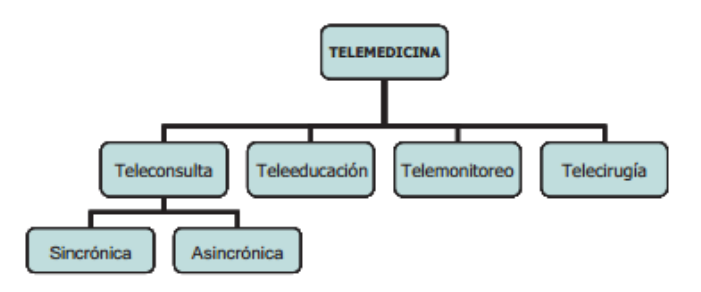

Fig.1 Tipos de Telemedicina

Teleconsulta: Es la búsqueda de información médica o asesoramiento por parte de personal médico local o externo, utilizando tecnologías de información y telecomunicación. Esta puede ser desarrollada tanto entre pacientes y profesionales de la salud como entre estos últimos. La Teleconsulta es en la actualidad el tipo de Telemedicina con más uso, representando aproximadamente el 35% del uso total de las redes de Telemedicina[\[9\]](#page-25-10).

Existen dos tipos de Teleconsulta: Sincrónica y Asincrónica. Las Teleconsultas Asincrónicas se desarrollan mediante el envío de información clínica, y su posterior asesoramiento ocurre tiempo después. Las Teleconsultas Sincrónicas se desarrollan en tiempo real, involucrando la participación de los pacientes como de los profesionales en salud en el envío de la información, utilizando en ocasiones sofisticadas tecnologías en telecomunicación; dentro de este tipo de Teleconsultas se encuentra la Telemetría, que permite la transmisión en tiempo real de diversa información clínica entre la que se destaca la valoración fisiológica (ECG, presión sanguínea, pulso y saturación de oxígeno) y el desarrollo de exámenes clínicos de electrocardiografía y encefalografía[\[10\]](#page-25-11).

La teleeducación se define como la utilización de las tecnologías de la información y telecomunicación para la práctica educativa médica a distancia; Dentro de la teleeducación se distinguen diversos tipos de esta, dependiendo del receptor y el propósito de la transmisión de la información: Teleeducación a partir de la teleconsulta, la educación clínica vía internet, los estudios académicos vía internet y la educación pública vía telemedicina[\[8\]](#page-25-9).

El telemonitoreo se define como el uso de las tecnologías de información y telecomunicación para obtener información de rutina o especial con respecto a la condición de los pacientes. Este tipo de Telemedicina permite a los profesionales en salud obtener y monitorear las variables fisiológicas, resultados de exámenes, imágenes y sonidos provenientes del paciente con el fin de determinar cuándo y cómo debe realizar un ajuste al tratamiento del paciente. En la actualidad la diversificación y sofisticación ha posibilitado el monitoreo de ECG, niveles de insulina, variables cardiacas, sistemas de diálisis y variables fisiológicas[\[11-14\]](#page-25-12).

La Telecirugía es el desarrollo de cirugías en donde el cirujano no actúa en cercanías inmediatas al paciente, por lo tanto la visualización y manipulación es efectuado a distancia utilizando dispositivos tele-electrónicos y alta tecnología en telecomunicaciones. Este tipo de telemedicina es practicada por medio de 2 vías: La primera se refiere a la Teleeducación o "Telemonitoring", en donde se brinda una asistencia por parte de un especialista, a distancia, a un cirujano con el fin de desarrollar procedimientos quirúrgicos. La segunda vía, denominada cirugía Telepresencial, es desarrollada por cirujanos calificados mediante la utilización de brazos robóticos, micro cámaras, ecografía, láser e instrumentos ópticos de alta resolución y tecnología de punta en telecomunicaciones, entre otros [\[13,](#page-25-13) [15\]](#page-25-14).

## <span id="page-4-0"></span>*C. Ventajas y desventajas de la Telemedicina.*

La telemedicina puede tener innumerables ventajas tanto para los pacientes como para los profesionales, pero el intercambio de información de estas dimensiones no está exento de riesgos, y solamente el control del desarrollo dentro de unos límites éticos puede asegurar el éxito.

A partir de la evolución y la tipificación de la Telemedicina, se pueden apreciar los beneficios que ha traído a diversas especialidades médicas y a la población; puede brindar los siguientes servicios: Asistencia a distancia, gestión de pacientes y administración, información sanitaria a la población y formación e información a distancia de profesionales. Dentro de las ventajas y los beneficios de la Telemedicina son[\[5,](#page-25-6) [7,](#page-25-8) [8,](#page-25-9) [13\]](#page-25-13):

- Acceso e intercambio de información médica.
- Acceso a la prestación de servicios de salud.
- Mayor calidad y acompañamiento por parte de los servicios de salud.
- Acceso a la educación continuada.
- $\triangleright$  Reducción de costos.
- $\triangleright$  Mejor utilización de recursos.
- El aumento de la eficiencia a través de la optimización de los recursos asistenciales.
- > La mejora de la gestión de la demanda.
- La reducción de estancias hospitalarias.
- $\triangleright$  La disminución de la repetición de actos médicos y la disminución de los desplazamientos.
- Una mejor comunicación entre los profesionales de un mismo y diferentes ámbitos asistenciales,
- Una mejora en la accesibilidad de los datos del paciente e importantes recursos de formación y de investigación,

Así como los beneficios de la telemedicina son claros a través de experiencias y aplicaciones en diversas partes del mundo las desventajas o limitaciones en la telemedicina existen, dentro de las cuales las más importantes son las siguientes[\[5,](#page-25-6) [7,](#page-25-8) [8,](#page-25-9) [15\]](#page-25-14):

- Disminución de la relación paciente-profesional en salud.
- Disminución de la relación entre profesionales en salud.
- > Tecnología impersonal.
- Dificultades organizacionales y burocráticas.
- $\triangleright$  Puede comprometer la seguridad de la información, la confidencialidad.
- Impacto en el desarrollo profesional del personal médico y necesidad de entrenamiento adicional.
- Dificultad en el desarrollo de protocolos.
- Dudas sobre la calidad de la información médica.

## <span id="page-4-1"></span>*D. Redes de campus*

Una red de campus consiste en un conjunto de redes LAN en uno o varios edificios, esas LAN pueden utilizar diferentes tecnologías y suelen estar situadas normalmente en la misma área geográfica.

En el diseño de las redes de campus resulta fundamental conocer el flujo de tráfico para poder realizar ese diseño lo más eficientemente posible. En el diseño de redes de campus existen diversos modelos según el tipo y necesidad de diseño[\[16\]](#page-25-15):

- $\triangleright$  Red compartida.
- $\triangleright$  Segmentación de LAN.
- $\triangleright$  Trafico de Red.
- $\triangleright$  Red Predecible.
- Red Jerárquica.

Las empresas dependen cada vez más de su infraestructura de red para proporcionar servicios de misión crítica. A medida que las empresas crecen y evolucionan, contratan a más empleados, sucursales abiertas, y se expanden en los mercados mundiales. Estos cambios afectan directamente los requisitos de una red. Un entorno empresarial grande con muchos usuarios, ubicaciones y sistemas se conoce como una empresa. La red que se utiliza para apoyar la empresa de negocios se llama una red empresarial[\[17-19\]](#page-25-16).

Una red empresarial debe soportar el intercambio de varios tipos de tráfico en la red, incluyendo archivos de datos, email, telefonía IP, y aplicaciones de video para múltiples unidades de negocios. Todas las redes empresariales deben de soportar[\[17\]](#page-25-16):

- > Aplicaciones críticas.
- > Trafico de redes convergentes.
- Diversas necesidades de la empresa.
- Proveer control administrativo centralizado.

#### <span id="page-4-2"></span>*E. Evaluación de la red instalada*

La red instalada en un hospital debe cumplir ciertos requerimientos para soportar sistemas electrónicos de registros hospitalarios, monitoreo etc. La mayoría de las organizaciones de salud tienen redes bastantes simples y pequeñas, incluso en muchas ocasiones comparten el mismo dominio de broadcast. Este ambiente tiende a no escalar apropiadamente y no podrá soportar aplicaciones avanzadas. En tal escenario una red pequeña y de pobre diseño se convertiría en una red inutilizable. Una red debe cumplir con cuatro objetivos de diseño:

- $\triangleright$  Escalabilidad.
- > Disponibilidad.
- $\triangleright$  Seguridad.
- > Manejabilidad.

## <span id="page-5-0"></span>*F. Modelo de red jerárquico*

Este modelo es el modelo más conocido de Cisco y se basa en dividir la red de forma lógica en tres niveles o capas (Veasé Fig. 2):

- $\triangleright$  Access (Access)
- Distribución (Distribuition)
- $\triangleright$  Nucleo (Core)

Cada uno de estos niveles realizará una función bien diferenciada y permitirá que el tráfico pueda ser tratado de forma independiente según el lugar de la red en que se encuentre. El resultado es una topología escalable, fácilmente modificable y aislable que permite un trabajo óptimo. Aunque no todas las redes de empresas tienen suficiente estructura como para poder montar claramente un modelo jerárquico, para redes de tamaño considerable esta termina por ser la única estructura viable[\[16\]](#page-25-15).

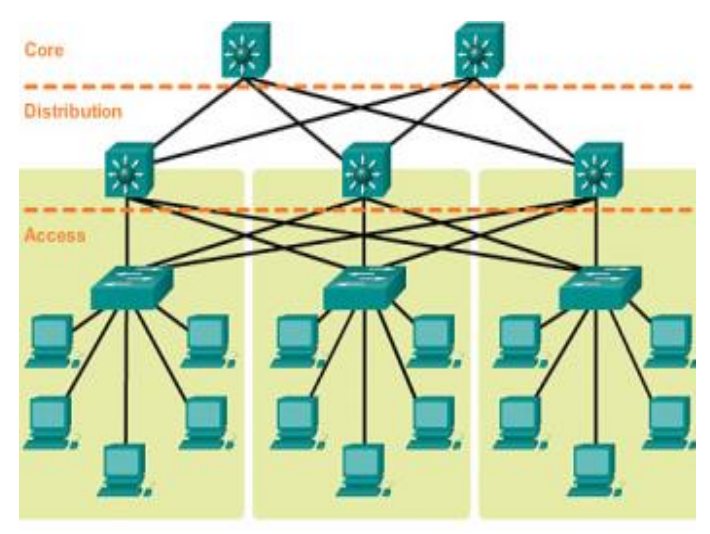

Fig.2 Modelo jerárquico de tres capas recomendado por cisco

El nivel de acceso es el más próximo al usuario y donde se conectan los host o dispositivos finales. En este nivel comúnmente se dispone de switches de capa 2 con una gran densidad de puertos, con dispositivos de bajo costo. En este nivel también hay que tener en cuenta que es donde se concentra el tráfico del usuario que tiene que ir al nivel superior con lo que es necesario tener en cuenta que los switches de acceso tendrán que disponer de puertos de uplink que típicamente soportaran varias VLAN. Es en este nivel donde se aplican los primeros filtros al tráfico, se definen como VLAN y se comienza a aplicar QoS (Calidad de servicio)[\[16\]](#page-25-15).

El nivel de distribución es el encargado de comunicar la capa de acceso con la capa de núcleo y de interconectar varios niveles de acceso diferentes. Es en este nivel donde se agregará el tráfico proveniente de las capas inferiores y el primer lugar donde se comenzará a utilizar switching de capa 3 para poder hacer la interconexión entre redes. En este nivel es muy importante que los equipos dispongan de puertos de alta velocidad; donde la QoS tiene una presencia más persistente. Al ser el primer nivel en implementar la capa 3 será hasta aquí donde lleguen los broadcast de las capas inferiores y donde se implementarán políticas de filtrados (ACL)[\[16\]](#page-25-15).

El nivel de núcleo tiene una única y principal función que es mover el tráfico lo más rápidamente posible suministrando comunicación hacía el exterior sin realizar ninguna tarea más que no sea impresindible[\[16\]](#page-25-15).

## <span id="page-5-1"></span>*G. Redundancia, ventajas, complicaciones y soluciones (Spanning Tree Protocol, STP)*

El diseño jerárquico de tres capas que utiliza capas de núcleo, distribución y acceso con redundancia, trata de eliminar un punto único de fallo en la red. Multiples caminos cableados entre switches proveen de redundancia física en una red switcheada. Esto mejora la confiabilidad y disponibilidad de la red. Teniendo diferentes caminos físicos para que la información atraviese la red hace posible que los usuarios accedan a los recursos de la red, sin importar que haya un fallo en algún camino.

Las tormentas de difusión, también conocidas como tormentas de broadcast suceden cuando la red está siendo saturada con la emisión continua de paquetes o con tráfico de multidifusión, lo cual eventualmente puede causar una perdida completa de la conectividad de la red. Este evento sucede cuando en un puerto se recibe un gran número de paquetes broadcast, unicast o multicast; que al ser reenviados afecta el rendimiento de la red. En la capa dos del modelo OSI las tormentas de difusión pueden generarse por el uso de enlaces redundantes.

Los switching loops o loops de capa dos son de los problemas más difíciles de identificar en estructuras de redes LAN medianas y grandes. Los loop de capa dos suceden cuando se dispone de equipos de red que trabajan en esta capa como lo son los switches, en una forma redundante; es decir que tienen más de un camino para comunicarse entre ellos. Cuando los switches están puestos de esta manera y se envían paquetes broadcast y multicast en todos los puertos, los paquetes se mantienen transitando en la red indefinidamente, saturando el ancho de banda de todos los enlaces y usando los recursos de los dispositivos de la red hasta que la red colapse por completo; esto se debe a que la capa 2 no soporta el TTL y por eso los paquetes transitan indefinidamente[\[20\]](#page-25-17).

El protocolo de árbol de expansión (STP, Spanning Tree Protocol) es un protocolo que trabaja en la capa 2 que se ejecuta en los switches, siendo su principal función el garantizar que se impida la creación de bucles en trayectos redundantes en la red, sabiendo que estos bucles pueden causar fatales problemas en una red. STP implementa el algoritmo 802.1D IEEE al intercambiar mensajes BPDU con otros switches para detectar loops o bucles, y posteriormente remover estos bucles al desconectar los puentes de la interfaz que genera el bucle. Este algoritmo da la garantía de que solo habrá un camino activo entre dos dispositivos. Los enlaces bloqueados por STP pueden ser activados para funcionar si algún enlace activo llegase a fallar. En STP existe un puente raíz el cual es el centro lógico y ve todo el tráfico de la red. Los recalculos de STP son realizados automáticamente cuando la red cambia pero causa una caída temporal de la red[\[20\]](#page-25-17).

## <span id="page-5-2"></span>*H. VLANs*

Las VLAN trabajan en la capa de acceso y cumplen ciertas funciones: limita el tamaño de los dominios de broadcast, mejora el rendimiento de la red y provee de un nivel de

seguridad. Cuando se crean las VLAN se le asigna un número (VLAN ID) y un nombre (VLAN name), se debe tomar en cuenta que la VLAN 1 es usada para administración de tráfico por una serie de protocolos por default (ejemplos: CDP, Spanning Tree, VTP); los puertos pueden ser asignados estáticamente o dinámicamente.

Los usuarios de red, dispositivos y servicios pueden ser segmentados en grupos relevantes. VLANs pueden existir en un solo switch o a través de múltiples switches (VTP Domains).

Los puertos de un swtich pueden asumir dos modos: Access Mode (renvía o transmite tramas de una VLAN a la vez) y Trunk Mode (Reenvía o transmite tramas de múltiples VLAN a la vez)

Los puertos de acceso pueden ser asignados a una sola VLAN y por lo tanto reenviar tramas de y hacia esa VLAN solamente.

Los puertos troncales transportan tramas que perteneces a múltiples VLANs y utilizan etiquetas para marcar las tramas e identificar a que VLAN perteneces. Las tramas son siempre marcadas dentro de un enlace troncal, con la excepción de las tramas pertenecientes a la VLAN nativa (VLAN 1 por default). Las tramas de una VLAN nativa son transportadas sin etiqueta a través de los enlaces troncales.

Por cuestiones de seguridad, siempre es recomendado cambiar los valores por default; es importante colocar todo el tráfico Wireless en su propia VLAN[\[18\]](#page-25-18).

## <span id="page-6-0"></span>*I. Wireless LANs (WLANs)*

En un diseño físico de una LAN inalámbrica un estudio de profundidad para ver que necesidades requieren ser atendidas en la red, es necesario para la colocación de Puntos de Acceso (AP) y definir su localización óptima; lo cual depende en la área de la topología física, los materiales de los que están hechos las paredes, etc. También es importante para escoger los canales y la solapación de canales.

En el diseño lógico se deben determinar si una red inalámbrica para invitados es necesaria, si se debe implementar una conexión inalámbrica segura para empleados para el móvil, con capacidad de mantener redes inalámbricas para telefonía IP. Los visitantes no necesitan y no deberían tener acceso a los recursos internos (como servidores, servicios, almacenamiento de red, etc.) aunque es una buena sugerencia que no se dejen las redes inalámbricas de visitantes completamente desprotegidas. Autenticación web y cuentas de visitantes o invitados son algunas de las formas de seguridad que proveen cierto nivel de seguridad en redes inalámbricas abiertas[\[17\]](#page-25-16).

## <span id="page-6-1"></span>*J. Biopotenciales*

Prácticamente todas las células del cuerpo humano poseen potenciales eléctricos a través de sus membranas. Sin embargo, solo las células musculares y nerviosas son capaces de generar impulsos eléctricos [\[21\]](#page-25-19). Una célula nerviosa en reposo posee un potencial de membrana negativo, de aproximadamente - 90mV. Una reacción electroquímica, llamada potencial de acción, genera una abrupta despolarización de la membrana en reposo, aproximándose a un potencial positivo de 35mV, seguido de una rápida repolarización hasta llegar al potencial de reposo[\[22\]](#page-25-20). La Fig. 3 muestra el potencial de acción típico.

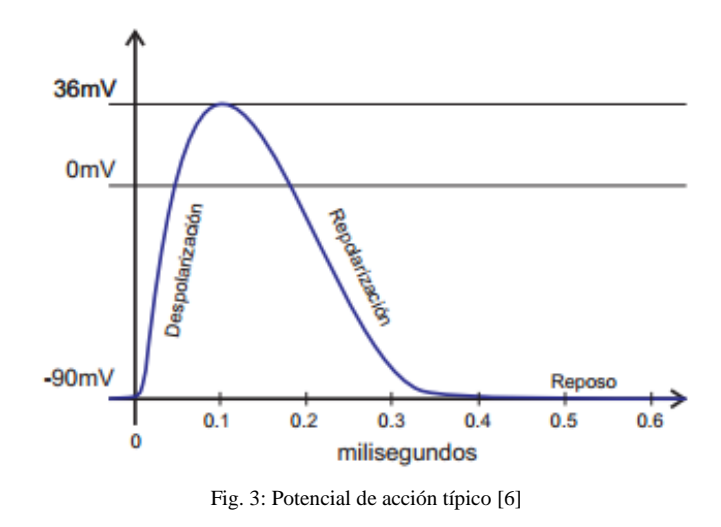

Todos los potenciales generados dentro del cuerpo humano, comúnmente, son llamados Biopotenciales. Los biopotenciales pueden ser medidos en posiciones distintas a donde fueron generados, ya que el cuerpo humano es altamente conductivo. Estas mediciones se hacen por medio de electrodos [\[23\]](#page-25-21). Los electrodos que se utilizan para la medición de biopotenciales, se dividen básicamente en 2 tipos: Invasivos y No-Invasivos.

Los electrodos invasivos generalmente son una pequeña cantidad de metal en forma de aguja que se introduce dentro de las fibras nerviosas. Por su naturaleza son menos propensos a ruido e interferencias, pero en contraparte su posicionamiento puede llegar a causar dolor. El electrodo No-Invasivo se compone de un trozo de metal, más un electrolito para asegurar una buena conducción eléctrica con la piel[\[6,](#page-25-7) [14\]](#page-25-22).

## <span id="page-6-2"></span>*K. Biopotenciales del corazón*

El corazón posee la capacidad de generar impulsos eléctricos rítmicos, y propagarlos a través de todo el músculo cardíaco. Cuando esta característica del corazón funciona correctamente, le permite mantenerse en funcionamiento, independientemente de cualquier estímulo externo. No todos los tejidos del corazón son capaces de generar impulsos eléctricos, de hecho solamente una pequeña porción de él Nódulo sinusal es capaz de generarlos[\[6\]](#page-25-7).

El nódulo sinusal es una porción de músculo cardiaco ubicada en la parte superior de la aurícula derecha (SAN). Sus fibras carecen de filamentos musculares contráctiles, sin embargo están conectadas directamente a los filamentos contráctiles de las aurículas.

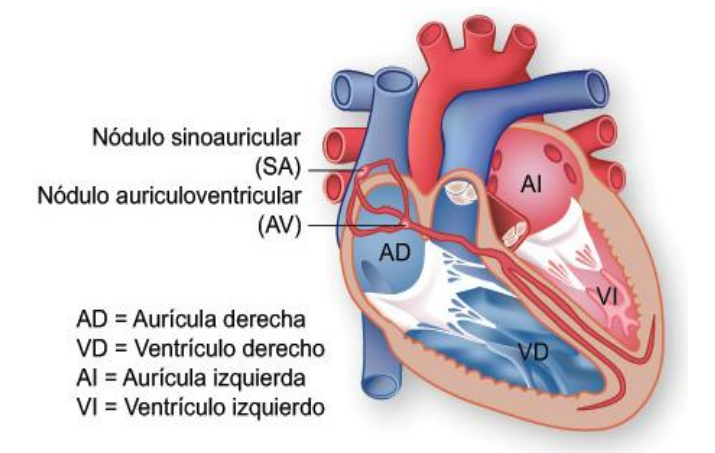

Fig. 4: Representación del sistema de conducción del corazón humano. [6]

La activación cardíaca se origina en un grupo de células (nódulo sinusal) que contribuyen a la propagación del impulso eléctrico, hacia las aurículas y ventrículos. La contracción coordinada de aurículas y ventrículos requiere de una distribución del impulso eléctrico, en instantes precisos de tiempo, y en una secuencia apropiada. Las fibras del nódulo sinusal, el nódulo atrioventricular y células del sistema de His-Purkinje se encargan de esta perfecta sincronización [\[6\]](#page-25-7). El registro de las señales adquiridas por los electrodos se le conoce como electrocardiograma.

## <span id="page-7-0"></span>*L. Electrocardiograma Normal*

El electrocardiograma normal está formado por una onda P, un complejo QRS y una onda T. Con frecuencia, aunque no siempre, el complejo QRS está formado por tres ondas separadas: la onda Q, la onda R y la onda S (Veasé Fig.5).

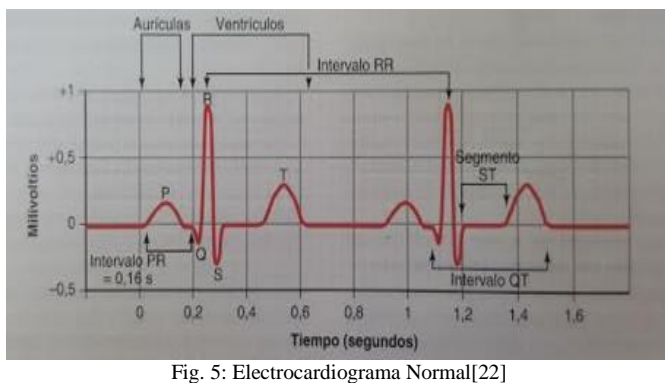

La onda P está producida por los potenciales eléctricos que se generan cuando se despolarizan las aurículas antes del comienzo de la contracción auricular. El complejo QRS está formado por los potenciales que se generan cuando se despolarizan los ventrículos antes de su contracción, es decir, a medida que la onda de despolarización se propaga por los ventrículos. Por tanto, tanto la onda P como los componentes del complejo QRS son las "ondas de despolarización".

La onda T está producida por los potenciales que se generan cuando los ventrículos se recuperan del estado de despolarización, a esta onda también se le conoce como "onda de repolarización".[\[24\]](#page-25-23)

Normalmente los registros de los electrocardiogramas se hacen con líneas de calibración adecuadas sobre el papel de registro. Estas líneas de calibración pueden estar ya señaladas en el papel, como ocurre cuando se utiliza un registrador de pluma, o se registran en el papel al mismo tiempo que se registra el electrocardiograma, como en los tipos fotográficos de electrocardiógrafos.

Los voltajes normales de las ondas que se registran en el electrocardiograma normal dependen de la manera en la que se aplican los electrodos a la superficie del cuerpo y de la proximidad de los electrodos al corazón. Cuando un electrodo está colocado directamente sobre los ventrículos un segundo electrodo está localizado en otra localización del cuerpo alejada del corazón, el voltaje del complejo QRS puede ser de hasta 3 a 4mV. Incluso este voltaje es pequeño en comparación con el potencial de acción monofásico de 110mV que se registra directamente en la membrana del músculo cardiaco. Cuando los electrocardiogramas se registran con electrodos en los dos brazos o en un brazo y una pierna, el voltaje en el complejo QRS habitualmente es de 1.0 a 1.5mV desde el punto más elevado de la onda R hasta el punto más profundo de la onda S; el voltaje de la onda P está entre 0.1 y 0.3mV, y el de la onda T está entre 0.2 y 0.3mV[\[25\]](#page-25-24).

## <span id="page-7-1"></span>*M. Métodos de registro electrocardiográficos*

Algunas veces las corrientes eléctricas que genera el musculo cardíaco durante los latidos del corazón modifican los potenciales y polaridades eléctricos de los lados respectivos del corazón en menos de 0.01s[\[25\]](#page-25-24).Por lo tanto es importante que cualquier aparato que se utilice para registrar electrocardiogramas pueda responder rápidamente a estos cambios de potenciales.

Muchos electrocardiógrafos clínicos modernos utilizan sistemas computarizados y salidas electrónicas, mientras que otros utilizan un registrador directo con una pluma sobre una hoja de papel en movimiento.

#### <span id="page-7-2"></span>*N. Derivaciones electrocardiográficas*

Existen tres derivaciones bipolares de las extremidades del cuerpo, la Fig. 6 muestra las conexiones eléctricas que entre las extremidades del paciente y el electrocardiograma para registrar electrocardiogramas de las derivaciones bipolares estándar de las extremidades. El término bipolar significa que el electrocardiograma se registra a partir de dos electrodos que están localizados en lados diferentes del corazón, en la Fig. 6 se muestran las conexiones en los brazos. Entonces se sabe que en una derivación no es un único cable que procede del cuerpo, sino una combinación de dos cables con sus electrodos que forman un circuito completo entre el cuerpo y el ECG.

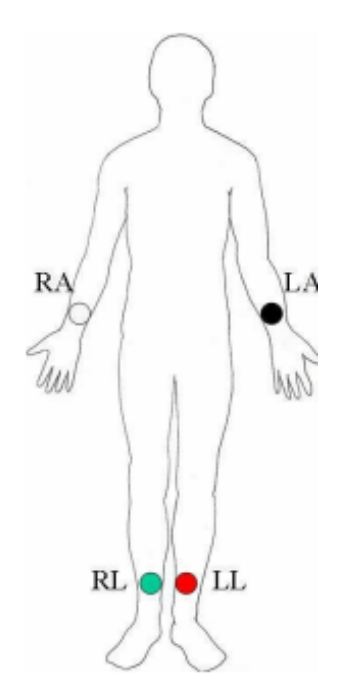

Fig. 6: Posición de los electrodos para ECG de 3 derivaciones (RA: Right Arm/Brazo derecho, LA: Left Arm/Brazo izquierdo, RL: Right leg

Derivación I: El terminal negativo del electrocardiógrafo está conectado al brazo derecho y el terminal positivo al brazo izquierdo. Esto quiere decir que el punto en el que el brazo derecho se conecta con el tórax es electronegativo respecto al punto en el que se conecta el brazo izquierdo el electrocardiógrafo registra una señal positiva, es decir, por encima de la línea de voltaje cero del electrocardiograma. Cuando ocurre lo contrario el electrocardiógrafo registra una señal por debajo de la línea.

Derivación II: El terminal negativo del electrocardiógrafo se conecta al brazo derecho y el terminal positivo a la pierna izquierda. Por tanto, cuando el brazo derecho es negativo respecto a la pierna izquierda, el electrocardiógrafo registra una señal positiva.

Derivación III: El terminal negativo del electrocardiógrafo se conecta al brazo izquierdo y el terminal positivo a la pierna izquierda. Esto significa que el electrocardiógrafo registra una señal positiva cuando el brazo izquierdo es negativo respecto a la pierna izquierda.

Triángulo de Einthoven: En la Fig. 7 se muestra el triángulo alrededor de la zona del corazón. Este diagrama ilustra que los dos brazos y la pierna izquierda forman vértices de un triángulo. Los dos vértices en la parte superior del triángulo representan los puntos en los que los dos brazos se conectan eléctricamente a los líquidos que rodean el corazón y el vértice Izquierdo es el punto en el que la pierna se conecta a los líquidos.

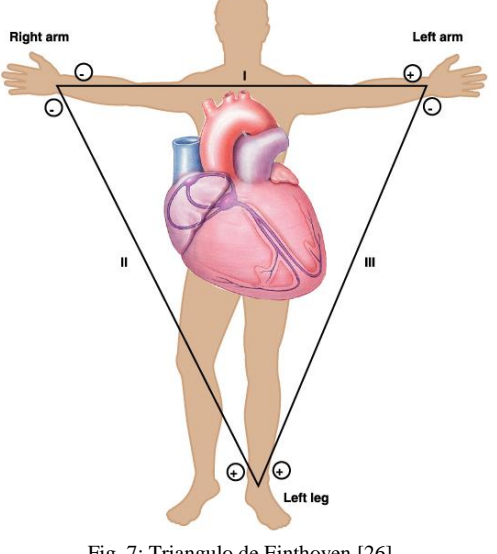

Fig. 7: Triangulo de Einthoven [\[26\]](#page-25-25)

Ley de Einthoven: La ley de Einthoven afirma que si en cualquier momento dado se conocen los potenciales eléctricos de dos cualesquiera de las tres derivaciones electrocardiográficas bipolares de las extremidades, se puede determinar matemáticamente la tercera simplemente sumando las dos primeras [\[25\]](#page-25-24).

En los electrocardiogramas normales registrados en las tres derivaciones bipolares estándar de las extremidades es evidente que las tres derivaciones son similares entre sí porque todos registran ondas P positivas y ondas T positivas, y la mayor parte del complejo QRS también es positiva en todos los electrocardiogramas. La figura 8 muestra las lecturas de un electrocardiograma de 3 derivaciones.

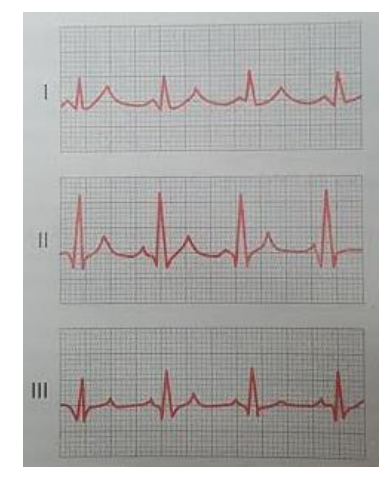

Fig .8: Electrocardiogramas normales que se registran en las tres derivaciones electrocardiográficas estándar.

Como los registros de todas las derivaciones bipolares de las extremidades son similares, no importa mucho que derivación se registra cuando se quieren diagnosticar diferentes arritmias cardíacas, porque el diagnostico de las arritmias depende principalmente de las relaciones temporales entre las

diferentes ondas del ciclo cardíaco. Pero cuando se desea diagnosticar la lesión del músculo auricular o ventricular o del sistema de conducción Purkinje sí importa mucho que derivaciones se registran, porque las alteraciones de la contracción del músculo cardíaco o de la conducción del impulso cardiaco modifican mucho los patrones de los electrocardiogramas en algunas derivaciones, aunque puede no afectar a otras.

Existen las derivaciones del tórax o también conocidas como derivaciones precordiales se registran con frecuencia con un electrodo colocado en la superficie anterior del tórax directamente sobre el corazón. Este electrodo se conecta al terminal positivo del electrocardiógrafo y el terminal negativo a la pierna izquierda, brazo izquierdo y brazo derecho. Generalmente se registran 6 derivaciones estándar en el tórax y los electrodos se colocan en las posiciones como se muestran en la Fig. 9. Los diferentes registros se conocen como derivaciones  $V_1$ ,  $V_2$ ,  $V_3$ ,  $V_4$ ,  $V_5$ y  $V_6$ ; estos registros se muestran en la Fig. 10.

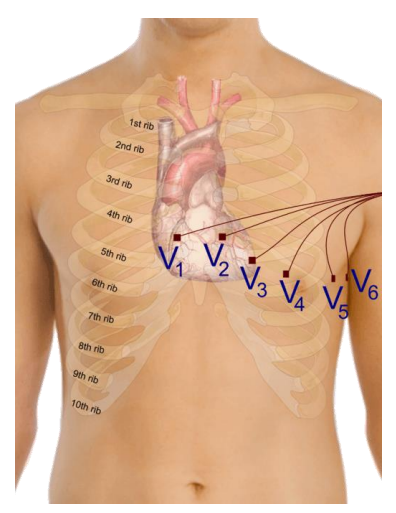

Fig. 9: Posicionamiento de electrodos para derivaciones de tórax (derivaciones precordiales)

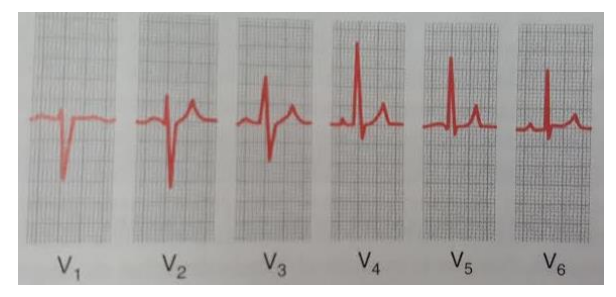

Fig. 10: Electrocardiogramas normales registrados en las 6 derivaciones precordiales.

Otro sistema de derivaciones que se utiliza con frecuencia es el de derivaciones unipolares ampliadas de las extremidades. En este tipo de registro de electrocardiogramas, dos de las extremidades se conectan al terminal negativo y una tercera extremidad se conecta al terminal positivo. Cuando el terminal

positivo está en el brazo derecho, la derivación se conocer como aVR, cuando se encuentra en el brazo izquierdo aVL y cuando se encuentra en la pierna izquierda es la derivación aVF.

## <span id="page-9-0"></span>*O. Amplificadores de instrumentación*

La Fig. 11 representa el diseño clásico utilizado por la mayoría de 1os Amplificadores de instrumentaci6n. La salida del amplificador operacional es un amplificador diferencial con ganancia de tensión unidad. Las resistencias utilizadas en esta etapa de salida se adaptan para tener, normalmente, menos de un + 0,1 por 100 de diferencia entre ellas. Esto significa que la CMRR de la etapa de salida es por lo menos 54 dB.

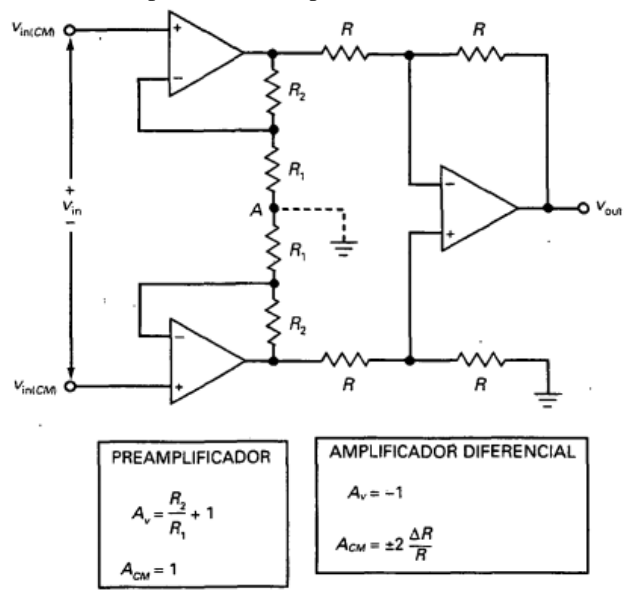

Fig.11 Diseño clásico de amplificador de instrumentación

Las resistencias de precisión comerciales van desde menos de 1 Ωhasta más de 10 MΩ, con tolerancias desde ±0,01 por 100 a  $\pm$ 1 por 100. Si se utilizan resistencias adaptadas con diferencias menores de ±0.01 por 100 entre ellas, la CMRR de la etapa de salida puede ser tan alta como 74 dB. De la misma manera, la deriva de las resistencias de precisión puede ser tan pequeña como 1 ppm/C. La primera etapa consiste en dos amplificadores operacionales que actúan como un preamplificador. El diseño de la primera etapa es muy inteligente. Lo que lo hace tan ingenioso es el papel del punto A, la uni6n entre las dos resistencias R1, El punto A actúa como una masa virtual para una señal de entrada diferencial y como un punto flotante para la señal en modo común. Debido a esta función, la señal diferencial se amplifica, pero la señal en modo común no.

La clave para comprender cómo funciona la primera etapa consiste en entender lo que hace el punto A. Mediante el teorema de superposición se puede calcular el efecto de cada entrada con la otra puesta a cero. Por ejemplo, supóngase que la señal de entrada diferencial es cero. Entonces solo está activa la señal en modo común. Como la señal en modo común aplica la misma tensión positiva a las dos entradas no inversoras, la

misma tensi6n de salida aparece en ambos operacionales. Debido a esto, aparece la misma tensi6n en cualquier punto de la rama que contiene a R, y R2. Por tanto, el punto A estd flotante, y cada operacional de entrada act6a como un seguidor de tensión. Como resultado, la primera etapa tiene una ganancia en modo común de:

$$
A_{cm} = 1 \tag{1}
$$

A diferencia de la segunda etapa, donde las resistencias R tienen que estar muy bien adaptadas para minimizar la ganancia en modo común, en la primera etapa la tolerancia de las resistencias no tiene efecto en la ganancia en modo común. Esto es debido a que toda la rama que contiene a estas resistencias está flotando a una tensión de  $V_{in(cm)}$ sobre masa. Así que 1os valores de las resistencias no importan. Esta es otra ventaja del diseño con tres operacionales de la Fig. 11.

El segundo paso para aplicar el teorema de superposici6n consiste en reducir a cero la entrada en modo común y calcular el efecto de la señal de entrada diferencial. Debido a que la señal de entrada diferencial excita a las entradas no inversoras con tensiones de entrada iguales y opuestas, la salida de un operacional será positiva y la del otro negativa. Con tensiones iguales y opuestas a través de la rama que contiene a las resistencias R1 y R2, el punto A tendrá una tensión cero con respecto a masa. Dicho de otro modo, el punto A es una masa virtual para la señal diferencial. Por esta raz6n, cada operacional de entrada es un amplificador no inversor y la primera etapa tiene una ganancia de tensi6n diferencial de:

$$
A_v = \frac{R2}{R1} + 1\tag{2}
$$

Como la segunda etapa tiene una ganancia unidad, la ganancia de tensión diferencial del amplificador de instrumentaci6n viene dada por la Ecuación (1). Debido a que la primera etapa tiene una ganancia en modo común unidad, la ganancia total en modo común es igual a la de la segunda etapa:

$$
A_{cm} = \pm 2 \frac{\Delta R}{R} \tag{3}
$$

El diseño clásico de la Figura 11 se puede integrar en un chip con todos 1os componentes que aparecen en la Figura 20-1 8, excepto  $R_G$ . Esta resistencia externa se utiliza para controlar la tensión del amplificador de instrumentaci6n. Por ejemplo, el AD620 es un amplificador de instrumentación monolítico. La hoja de características ofrece esta ecuación para su ganancia de tensi6n:

$$
A_V = \frac{49.9k\Omega}{R_G} + 1\tag{4}
$$

El parillaje (numeración de los pines) del AD620 es similar a1 de un 741C, ya que los pines 2 y 3 son para las señales de entrada, pines 4 y 7 son para las fuentes de alimentación y el pin 6 es la salida. El pin 5 se muestra como masa en el encapsulado típico del AD620; peró esta patilla no tiene que estar forzosamente a masa. Si resulta necesario para conectarse con otro circuito, se puede añadir un offset a la señal de salida aplicando una tensi6n continua a1 pin 5. Si se utiliza excitación de seguridad se debe modificar el circuito. La tensión en modo común excita a un seguidor de tensión, cuya salida se conecta a la pantalla del cable. Si se emplean cables separados para cada entrada hay que acudir a una modificación similar.

En resumen, los amplificadores de instrumentación monolíticos tienen, típicamente, una ganancia de tensión entre 1 y 1.000 que se puede ajustar con una resistencia externa, una CMRR mayor de 100 dB, una impedancia de entrada mayor de 100 MΩ una tensión de offset de entrada menor de 0.l mV, una deriva menor de 0,5 pV/C y otros parámetros con valores destacados.

## <span id="page-10-0"></span>*P. Filtros electrónicos*

Un filtro eléctrico o electrónico es un elemento que discrimina una determinada frecuencia o gama de frecuencias de una señal eléctrica que pasa a través de él, con la posibilidad de modificar su amplitud y fase. Generalmente un filtro eléctrico o electrónico se utiliza para discriminar señales no deseadas, consideradas ruido, con una finalidad específica. Los filtros eléctricos o electrónicos se pueden clasificar de varias formas; por los componentes utilizados en él, por la cantidad de componentes utilizados en él y por la función que realiza el filtro.

Los filtros se pueden clasificar según los componentes que utiliza como Activo (utiliza amplificadores operacionales) y pasivo (circuito RC). Se pueden clasificar según su orden que se determina por el número de resistores y capacitores que se utilizan en el filtro, por ejemplo, un filtro de primer orden solo utiliza una resistor y un capacitor, un filtro de segundo orden utiliza dos resistores y dos capacitores, etc. Y se pueden clasificar según su función, existen cinco tipos de filtros: pasa bajo, paso alto, paso banda, banda eliminada y pasa toda.

#### <span id="page-10-1"></span>*Q. Filtros Activos*

La respuesta en frecuencia de un filtro es la gráfica de su ganancia en tensión frente a la frecuencia y hay 5 tipos de filtros.

Filtro paso bajo: Este filtro deja pasar todas las frecuencias desde cero hasta la frecuencia de corte y bloquea todas las frecuencias por encima de la misma (Fig. 12). Estos filtros no generan ningún desfase en la banda pasante.

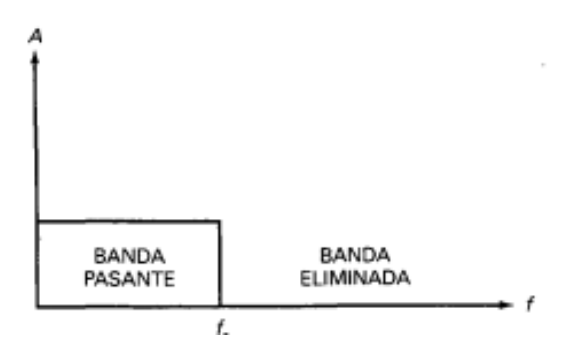

Fig. 12 Respuesta ideal de filtro paso alto

Filtro paso alto: este filtro se comporta completamente opuesto al filtro paso bajo, ya que permite en la banda pasante las frecuencias mayores a la frecuencia de corte y bloquea las que son menores a la frecuencia de corte como se muestra en la Fig. 13.

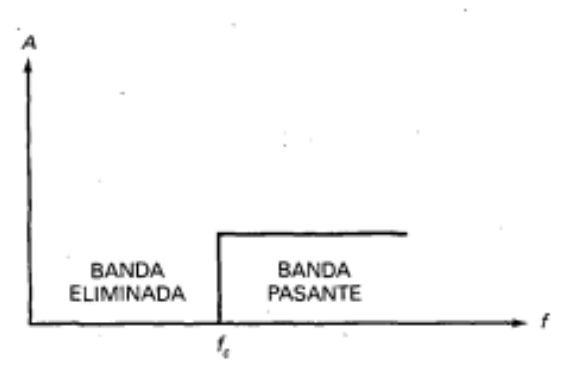

Fig. 13 Respuesta ideal de filtro paso bajo

## III. ESTADO DEL ARTE

<span id="page-11-0"></span>No se debe subestimar la importancia de los registros de electrocardiogramas pre hospitalarios y su interpretación para pacientes con sospecha de infarto agudo de miocardio. Su empleo permite un acceso más amplio a una terapia de repercusión rápida, con lo que se reducen el retraso en la aplicación del tratamiento, la morbilidad y la mortalidad. Además, la monitorización continua del electrocardiograma ha mejorado el diagnóstico de la arritmia, y se ha demostrado que la valoración de los cambios dinámicos del segmento ST aporta una información pronostica importante para los pacientes con infarto de miocardio con elevación aguda del ST. De igual modo, parece que el registro o la monitorización a distancia de las arritmias y las constantes vitales mejora los resultados y reduce la necesidad de nuevos ingresos o contactos asistenciales ambulatorios de los pacientes con Insuficiencia cardiaca o arritmias. En el futuro, es de prever que la telemonitorización y el diagnostico influyan aún más en la práctica de la cardiología y aporten una mejor asistencia para el paciente con enfermedad cardiovascular [\[4\]](#page-25-5).

Dado que el contexto prehospitalario a menudo implica el trabajo en circunstancias difíciles, con pacientes en estado clínico muy grave, ha surgido cierto interés por desarrollar sistemas de monitorización del ECG que sean sencillos, de aplicación rápida y diseño duradero. Uno de estos sistemas (el sistema de derivaciones EASI), que utiliza sólo cuatro derivaciones para extraer un ECG de 12 derivaciones diagnóstico completo, ha sido comparado con el ECG convencional por Sejersten et al.[\[27\]](#page-25-26) Los autores señalan que el sistema EASI de cuatro derivaciones fue igual de eficaz que el ECG estándar de 12 derivaciones para la detección de la isquemia miocárdica aguda.

Un estudio realizado en Minas Gerais (Brasil)[\[28\]](#page-25-27) basado en la implantación de un sistema de Telecardiología muestra la problemática que nos interesa en este proyecto de titulación, la atención a comunidades o ciudades pequeñas; el articulo explica como las enfermedades cardiovasculares son la mayor causa de mortalidad en Brasil y el acceso a poblaciones pequeñas a la electrocardiografía y a la evaluación cardiológica es muy limitada. El uso de la Telecardiología para facilitar el acceso de la población de municipios remotos a la electrocardiografía, y a la segunda opinión en cardiología es promisoria, sin embargo no fue formalmente probado. La mayoría de los servicios de cardiología y cirugía cardiovascular se concentra en grandes centros urbanos, de modo que es difícil el acceso de los habitantes de ciudades pequeñas a métodos diagnósticos simples, como el electrocardiograma. El ECG transmitido a la distancia puede ser usado en diferentes situaciones clínicas, por métodos distintos, como línea telefónica e internet. El proyecto contó con una estructura de hardware compuesta de 12 servidores no sólo para atender el número de municipios (82), sino también para soportar una expansión sin comprometer el desempeño y seguridad de las informaciones. Cada universidad fue equipada con dos estaciones de trabajo compuestas por computadoras, webcam y equipamiento de videoconferencia. El articulo muestra la factibilidad de la utilización de recursos habituales de informática para facilitar el acceso de poblaciones de ciudades pequeñas a la electrocardiografía y evaluación cardiológica especializada.

En Italia, Europa, J.M. Quero et al.[\[29\]](#page-25-28) implementaron un trabajo multidisciplinario que incluye medicina e ingeniería que consiste en el desarrollo de un sistema de Telecardiología para monitorización continua de pacientes empleando tecnologías GPRS/GSM. El sistema consiste en un terminal portátil y un centro receptor que proporciona supervisión y atención médica las veinticuatro horas del día. El sistema incluye procesamiento avanzado de señal para el reconocimiento de cardiopatías mediante redes neuronales, compresión empleando wavelets, encriptación y GPS para localizar el paciente en caso de desvanecimiento. Los principales requerimientos han sido la viabilidad técnica y económica del sistema junto con su aceptación por parte del usuario. Los resultados obtenidos en las pruebas realizadas, validan el sistema comprobando su capacidad de supervisión y atención remota a nivel transnacional. Los avances alcanzados generan ambiente inteligente y son fácilmente aplicables a otros campos de la telemedicina. M. Elena[\[30\]](#page-25-29) muestra la elaboración del sistema implementado en Italia, donde se utilizó un dispositivo portable de electrocardiograma de tres derivaciones con módems GPRS/GSM para la comunicación con el centro de monitoreo.

Dora María Ballesteros et al.[\[10\]](#page-25-11) Crearon un sistema de transmisión inalámbrica de señales ECG y de temperatura para ambientes hospitalarios, presenta el diseño, desarrollo y pruebas de un dispositivo multicanal de adquisición y transmisión de señales electrocardiográficas y de temperatura utilizando tecnologías de transmisión inalámbrica (Zigbee, bluetooth, Radio-Frecuencia RF), con una interfaz de usuario en una central de monitoreo. Analizo el desempeño del sistema de acuerdo a su disponibilidad, tiempo de conexión y precisión de mediciones.

Diversos investigadores han demostrado que las aplicaciones de telemedicina que utilizan teléfonos celulares y el internet son viables. Una tendencia actual en telecomunicaciones según Keving Hung et al.[\[31\]](#page-25-30) es la convergencia de comunicación inalámbrica y de tecnologías de red del ordenador; la emergencia de dispositivos con protocolos de aplicaciones inalámbricas (WAP) es un ejemplo. Ya que WAP va a ser una característica encontrada en futuros dispositivos con comunicaciones móviles, es importante investigar su uso en la telemedicina. El artículo, describe la implementación y experiencias adquiridas con un sistema de telemedicina basado en WAP para el monitoreo de pacientes. Utiliza dispositivo WAP como terminales de acceso móviles para consulta general y servicios de monitoreo de pacientes. Usuarios autorizados pueden ver los historiales de pacientes, presión sanguínea monitoreada, y electrocardiogramas en los dispositivos WAP de almacenamiento de información.

La oportunidad de pacientes con problemas cardiacos de tener un monitoreo constante su estado de salud en casa es posible gracias a aplicaciones de telemedicina. De hecho, hoy en día, dispositivos portables y de uso simple permite que se pueda obtener diagnósticos preliminares domésticos sobre el estado de su corazón.

Claudio De Capua et al. [\[9\]](#page-25-10) crearoon un sistema inteligente de medición de ECG en una arquitectura de servicio web orientado para aplicaciones de telemedicina, donde el dispositivo es un sistema inteligente adaptable al paciente capaz de proveer diagnósticos personalizados utilizando información personal e historial médico del paciente monitoreado. En caso de una patología, el sistema es capaz de llamar al servicio de emergencia por asistencia médica. Se utilizó un sensor de ECG para adquirir, condicionar, y desplegar los impulsos eléctricos del corazón, y un asistente digital personal se encargaba de realizar el diagnostico dependiendo de las lecturas obtenidas y llamar al servicio médico si necesario. El dispositivo utiliza dos dispositivos de memoria removibles y actualizables. Puede imprimir las lecturas electrocardiográficas o ser enviadas a un especialista por medio de un módem de "General Packet Radio Service" (GPRS).

En San Luis Potosí, México, García et al[\[6\]](#page-25-7) realizaron un estudio acerca de un sistema embebido de telemedicina a través de redes 3G. Dicho sistema servirá para ayudar a mejorar el diagnóstico y tratamiento de pacientes con enfermedades cardíacas en el estado de San Luis Potosí. Se hace una revisión bibliográfica de las soluciones y propuestas que existen en la

actualidad, así como una revisión de la teoría detrás de la fisiología humana, principalmente de los Biopotenciales, para hacer posible el desarrollo de la electrónica detrás de un electrocardiógrafo de 12 derivaciones, así como el procesamiento digital, interfaz de usuario y comunicación en una red 3G. Se realizó un prototipo de electrocardiógrafo digital de 12 derivaciones con comunicación USB, el cual despliega su información en tiempo real en un software desarrollado en C♯ al ser conectado a una computadora. Por ultimo una comunicación TCP entre aplicaciones Cliente-Servidor es la responsable de la comunicación entre un paramédico y un médico que se encuentre en un Centro de Atención Global (CAG) para el diagnóstico de pacientes. Todo el sistema de telemedicina se puede generalizar como un flujo entre: Paciente-Paramédico-Electrocardiográfo-Computadora-AmbulanciaInternet3G-CAG-Computadora-Médico.

Natale Daniele Brunetti et al.[\[32\]](#page-25-31) en su articulo "Prehospital Telemedicine Electrocardiogram Triage for a Regional Public Emergency Medical Service: Is it worth it? A preliminary cost analysis"; abordan la problemática de los grandes costos que conllevan los sistemas de cuidado médico en países desarrollados, que se convierten cada vez menos sustentables los escenarios de crisis internacionales.

Las muertes causadas por problemas cardiovasculares es una de las principales causas de muerte, hospitalización y gastos de cuidados médicos en países occidentales. Una etapa pre-hospitalaria con ECG con soporte de telemedicina es recomendada para la implementación de telemedicina en atención a enfermedades cardiovasculares agudas. Se cubrió toda la región con un único servicio de atención de la salud pública, un solo servicio de emergencias médicas y un solo proveedor de servicios de telemedicina. Se tomaron en cuenta pacientes que llamaron el número de emergencias (118) en Italia durante el año 2012 y tuvieron atención prehospitalaria con un ECG con aplicaciones de telemedicina, según la legislación italiana, los grupos que responden a las llamadas de emergencia del número 118 usualmente incluían un médico especializado en medicina de emergencia y/o enfermeros, y también que cualquier ECG fuera leído por un cardiólogo.

Todas las unidades del 118 EMS contenían un ECG de doce derivaciones, el cual era transmitido por telefonía móvil a un hub que daba soporte al sistema de telemedicina implementado, localizado en un puto estratégico. Los cardiólogos estaban disponibles 24/7 para atender y leer las lecturas electrocardiográficas que reciban. En caso de una enfermedad cardiovascular grave, se lleva al paciente a la unidad de atención cardiovascular más cercana. Se hizo una comparación de costos entre los sistemas de atención de telemedicina y convencionales, donde se dedujo la ganancia restando los costos del sistema de telemedicina de los costos del sistema convencional (ECG y consulta con cardiólogo). El costo para un diagnostico se promedió el costo de todos los

diagnósticos realizados tanto en etapa prehospitalaria o en la hospitalaria. Se encontró una diferencia abismal en los costos de ambos sistemas dejando en claro que el proceso prehospitalario es más económico que el proceso convencional.

### IV. METODOLOGÍA

#### <span id="page-13-1"></span><span id="page-13-0"></span>*A. Planteamiento de diseño de electrocardiograma*

En el diseño del electrocardiograma se priorizaron las etapas de un electrocardiograma y después se priorizaron las etapas que muestra la Fig. 14 donde primeramente se adquirirá la señal deseada del cuerpo humano y se amplificara, se aplicaran filtros para eliminar todas las señales no deseadas y se convertirá la señal deseada (señal análoga) a una señal digital para poder ser introducida a un computador y desplegar el gráfico de la señal.

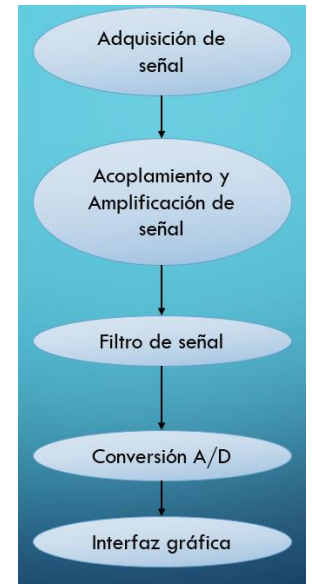

Fig. 14 Etapas de electrocardiograma

#### <span id="page-13-2"></span>*B. Adquisición de la señal*

Para adquirir la señal se optó por utilizar electrodos no invasivos ya que aunque pueden adquirir una señal más fidedigna serían muy incomodos para el usuario que fungiría como paciente de electrocardiograma. La Fig. 15 muestra algunos de los electrodos utilizados.

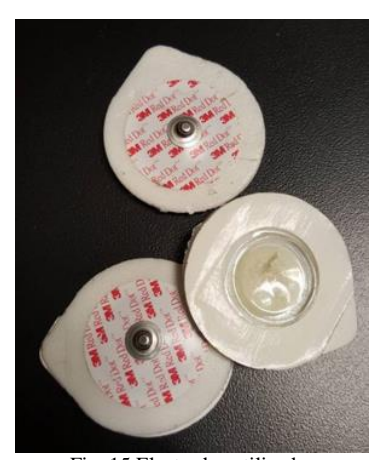

Fig. 15 Electrodos utilizados

## <span id="page-13-3"></span>*C. Acoplamiento y Amplificación de señal*

Después de adquirir la señal se optó por utilizar el amplificador de instrumentación AD620AN por su facilidad de uso y por su bajo nivel de ruido que son importantes para el diseño de un electrocardiograma.

La facilidad de uso de este amplificador es una característica valiosa ya que se puede controlar la ganancia con un resistor externo que provee de un rango de ganancia de 1 a 1000 y tiene un rango amplio para su fuente de alimentación que van desde los  $\pm 2.3V$   $\alpha \pm 18V$ , además se encuentra en una presentación con encapsulado de 8 pines. Entre otras características importantes es que tiene un bajo nivel de ruido generado en la entrada.

Las corrientes de polarización bajas y el bajo nivel de ruido actual junto con el bajo ruido de tención del AD620AN mejoran el rango dinámico para un mejor rendimiento.

La hoja de datos del amplificador de instrumentos AD620AN[\[33\]](#page-25-32) sugiere un circuito para un monitor médico de ECG como se muestra en la Fig. 12.

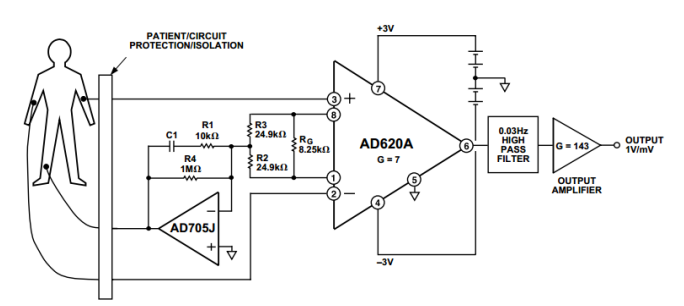

Fig. 16 Diagrama esquemático de amplificador de instrumentación AD620AN en configuración para monitor de ECG.

#### <span id="page-13-4"></span>*D. Filtro Notch*

La frecuencia de 60 hz es generada por la línea de corriente y esta puede ser considerada como ruido en el circuito del Electrocardiograma, es por esto que se decidió utilizar un filtro de banda estrecha, denominado Notch. La configuración utilizada es Sallen Key, con lectura Butterworth para la respuesta en frecuencia y con un ancho de banda (BW) de pasa banda de 5hz. Este filtro es de orden 2 y solo tiene una etapa, se utiliza un amplificador operacional ideal, que en este caso fue el LM741.

La Fig. 17 muestra el diagrama esquemático utilizado para este filtro. Mientras que la Fig. 18 muestra la respuesta en frecuencia simulada que este filtro debe poseer.

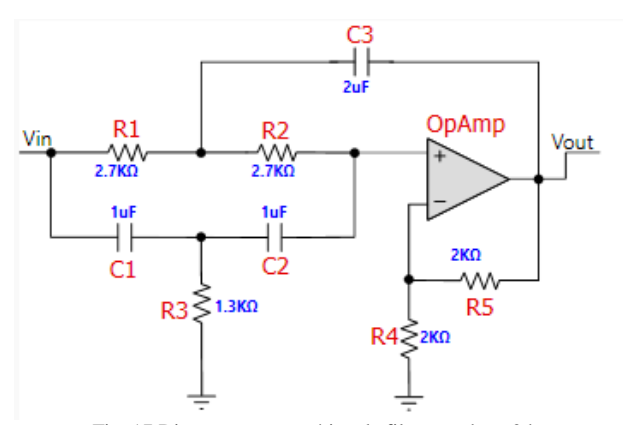

Fig. 17 Diagrama esquemático de filtro notch a 60 hz

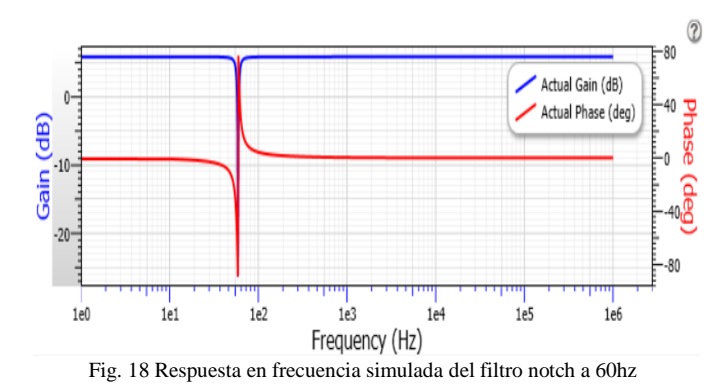

#### <span id="page-14-0"></span>*E. Filtro pasa bajo*

Originalmente se pensó en hacer un filtro pasa bajo y un pasa alta para hacer la función de un filtro pasa banda con frecuencias de corte de 0.05 hz y 150hz, donde todas las frecuencias que no estuvieran en ese rango se atenuarían hasta casi eliminarlas; en este rango es donde se encuentra la señal electrocardiográfica que necesitamos evaluar.

El filtro pasa bajo utiliza la configuración Sallen Key de segundo orden y una etapa, con lectura de respuesta en frecuencia Butterworth. Este filtro no tiene ganancia y se seleccionó una frecuencia de corte de 150 hz. La Fig. 19 muestra el diagrama esquemático del filtro, la Fig, 20 muestra la respuesta en frecuencia simulada y la Fig. 21 cómo se comporta la señal de prueba al superar los 150 Hz, siendo la señal del canal 1 (color amarillo) la señal de entrada y el canal 2 (color azul) la señal de salida en el filtro; las mediciones se hicieron con un osciloscopio.

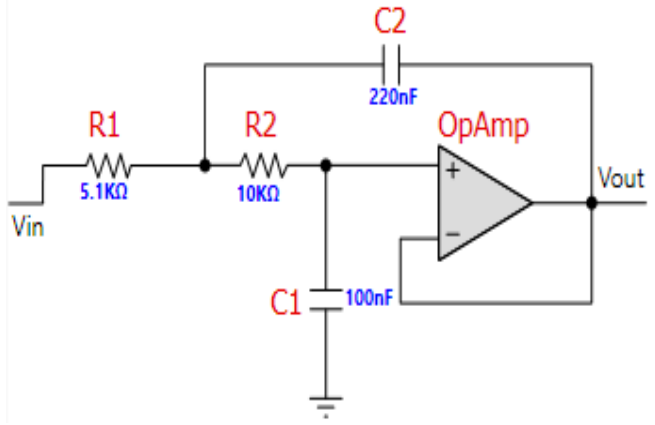

Fig. 19 diagrama esquemático de filtro pasa bajo a 150 hz

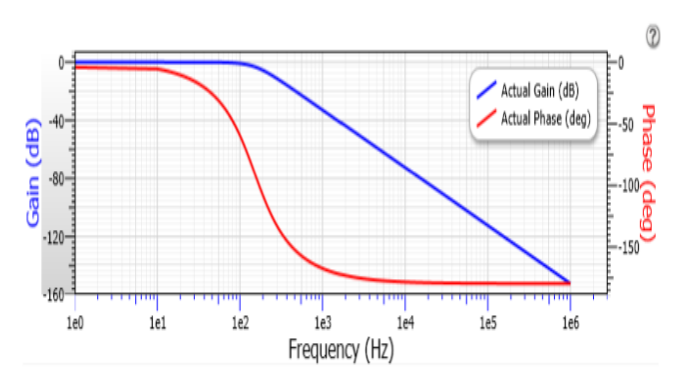

Fig. 20 Respuesta en frecuencia simulada del filtro pasa alto a 150Hz

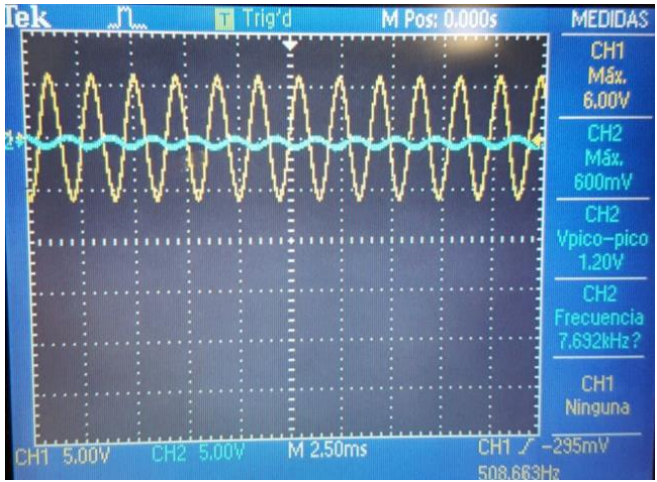

Fig. 21 Atenuación de señal real del filtro pasa alto a 150Hz

## <span id="page-14-1"></span>*F. Unión de etapas*

Después de haber probado los filtros se procedió a unirlos con la sección de acoplamiento y amplificación de la señal donde está el amplificador de instrumentos AD620A. El circuito en la placa de pruebas o breadboard se muestra en la Fig. 22.

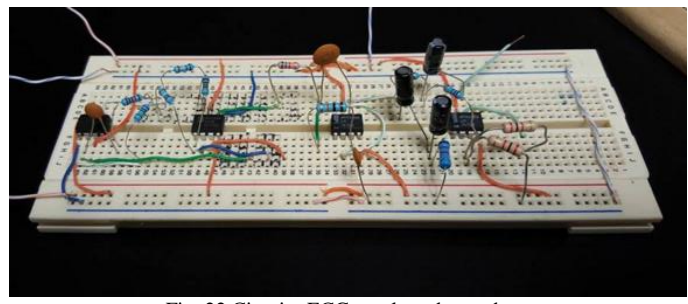

Fig. 22 Circuito ECG en placa de pruebas

La Fig. 23 muestra el diagrama esquemático en Eagle para ser imprimido, en la figura se utilizó el amplificador AD620 para todos los amplificadores, aunque no sea el mismo ya que todos mantienen las mismas funciones en sus pines. Por el tamaño que se escogió fue necesario utilizar pistas por ambas caras, las pistas azules son las de la cara superior mientras que las rojas atenuadas son las de la cara inferior.

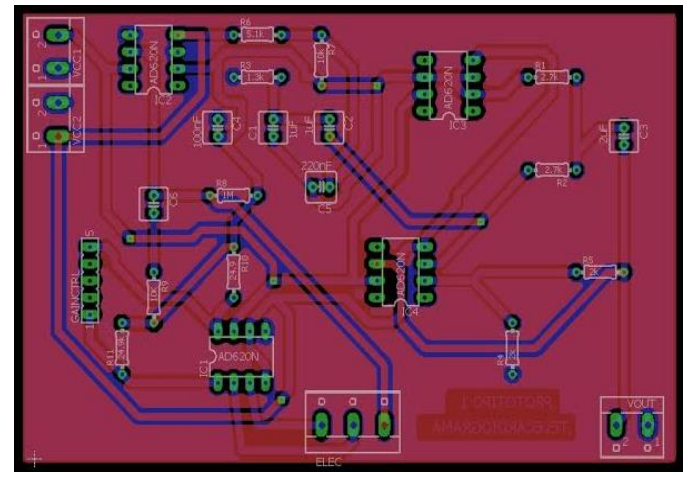

Fig. 23 Diagrama esquemático para impresión en pcb

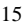

Para la utilización de este shield como electrocardiograma se programó en Arduino IDE como se muestra en la Fig. 27.

Fig. 24 Circuito ECG final

#### <span id="page-15-0"></span>*G. Electrocardiograma en Arduino utilizando eHealth shield.*

El shield de e-Health (Fig. 25) en su segunda versión permite que usuarios de Arduino y Raspberry Pi puedan llevar acabo aplicaciones médicas y biométricas donde el monitoreo del cuerpo es necesario al usar diferentes sensores, dentro de los cuales se encuentra la posibilidad de llevar a cabo una lectura de electrocardiograma.

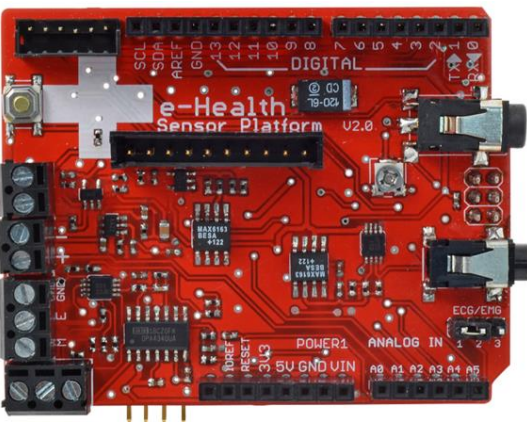

Fig.25 Shield de e-Health

Se optó por utilizar la plataforma Arduino, con la placa "Arduino Uno" como se muestra en la Fig. 26. La forma de conectar los electrodos se incluyo en el Apéndice B.

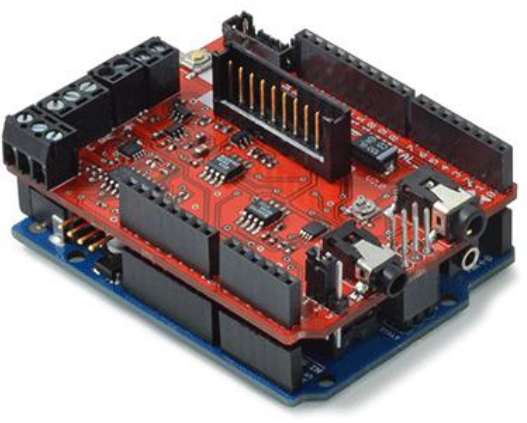

Fig. 26 Shield de e-Health en Arduino Uno

```
#include <eHealth.h>
extern volatile unsigned long timer0 overflow count;
float fanalog0:
int analog0:
unsigned long time:
byte serialByte;
void setup() {
  Serial.begin(9600);
  Serial.println("Starting...");
þ
void loop() { }while (Serial.available()>0){
    serialByte=Serial.read();
    if (serialByte=='C'){
      while (1) {
        fanalog0=eHealth.getECG();
        // Use the timer0 => 1 tick every 4 us
        time=(time0_overflow_count \ll 8) + TCNT0;// Microseconds conversion.
        time=(time*4);//Print in a file for simulation
        Serial.print(time);<br>Serial.print(";");
        Serial.println(fanalog0,5);
        if (Serial.available()>0){
          serialByte=Serial.read():
          if (serialByte=='F') break;
  \, }
\overline{\mathbf{E}}Fig. 27 Código en arduino para graficar en KST.
```
En la página web del proveedor, se puede acceder y descargar las librerías que permiten que este shield funcione apropiadamente con Arduino; como se ve en el código se incluyó la librería *eHealth.h* la cual contiene diversas funciones de los sensores del shield que son llamadas en el código para la función que se busca, esta librería se encuentra en el apéndice A. En el código se buscó imprimir los valores obtenidos por las lecturas de ECG en el puerto serial correspondiente.

Una vez que se carga el código en la placa de Arduino se utilizó el software "RealTerm Serial Capture" en su versión 2.0.0.70 para leer los datos seriales adquiridos por el ECG.

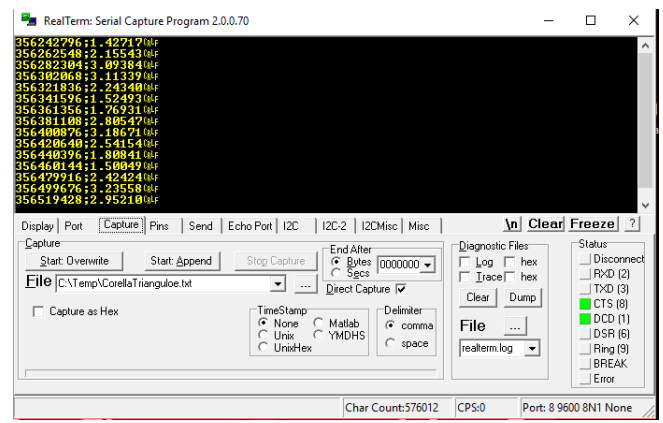

Fig. 28 Analizando datos del ECG en RealTerm Serial Capture

En el software se seleccionó el puerto en el que esta la conectado la placa de Arduino además de la cantidad de baudios que es una unidad de medida utilizada en telecomunicaciones, que representa el número de símbolos por segundo en un medio de transmisión digital. Este número debe concordar con lo que se programó en el Arduino IDE, en este caso fue de 9600 (Fig. 29).

| Display Port                                                                                     | Capture                                                                                            | Send<br>Echo Port   I2C<br>Pins                                                                                              |      | $12C-2$<br>I2CMisc Misc                                                                                                    | \n Clear Freeze ?                                                                                                    |
|--------------------------------------------------------------------------------------------------|----------------------------------------------------------------------------------------------------|----------------------------------------------------------------------------------------------------|------|----------------------------------------------------------------------------------------------------|----------------------------------------------------------------------------------------------------|
| <b>Baud 9600</b><br>Parity<br>C None<br>$\degree$ Odd<br>$\subset$ Even<br>Mark<br>$\circ$ Space | $\blacktriangleright$ Port 8<br>∵Data Bits⊓<br>$G$ 8 bits<br>C 7 bits<br>$C$ 6 bits<br>5 bits<br>m | Stop Bits:<br>$C$ 2 bits<br>$C$ 1 bit<br>Hardware Flow Control<br>G None<br><b>BTS/CTS</b><br>C.<br>DTR/DSR C RS485-rts<br>c | Open | Change<br>Spy<br>Software Flow Control<br>Receive Xon Char: 17<br>Transmit Xoff Char: 19<br>→Winsock is:<br>C Raw<br>G Telnet | -Status-<br>Disconne<br>RXD (2)<br>$ TXD $ (3)<br>$\Box$ CTS 181<br>$\blacksquare$ DCD $\blacksquare$<br>DSR (6)<br>Ring (9)<br>BREAK<br>Error |

Fig. 29 Configuración de puerto en RealTerm Serial Capture

Posteriormente en la pestaña de *Send* ya que en la programación se determinó que si el "SerialByte" es "C" se puede establecer comunicación entre arduino y la computadora, después se pueden enviar los valores dando click en el *Send* ASCII (Véase la Fig. 30).

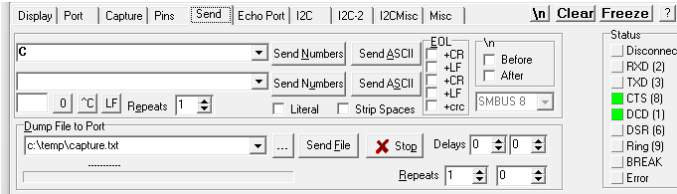

Fig. 31 Configuración de forma de enviar en RealTerm Serial Capture

Para capturar los datos se crea un archivo donde se escribirán todos los datos obtenidos por el ECG (Véase la Fig. 32)

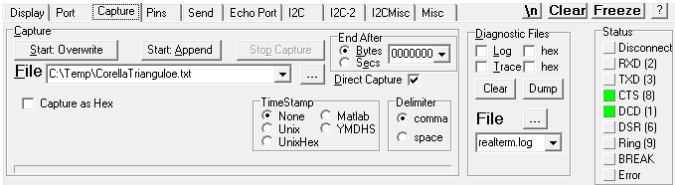

Fig. 32 Captura de datos seriales en RealTerm Serial Capture

Para graficar los datos obtenidos y poder ver la señal electrocardiográfica se utilizó el software KST que tiene una de las visualizaciones en tiempo real a gran conjunto de datos y herramientas de trazado disponibles más rápida que ha incorporado la funcionalidad de análisis de datos y es amigable para el usuario.

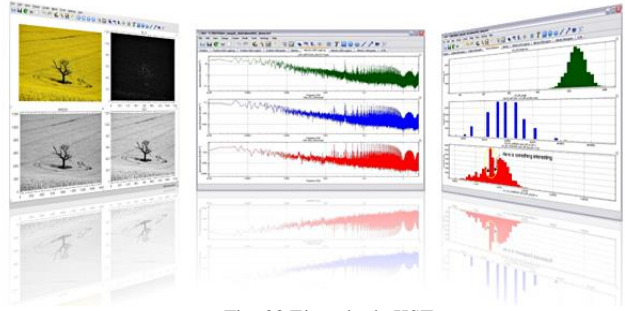

Fig. 33 Ejemplo de KST

## <span id="page-16-0"></span>*H. Evaluación de red campus del Hospital la Carlota.*

Para conocer el estado de la red del Hospital la Carlota se realizó una visita al departamento de sistemas; el ingeniero y administrador de la tuvo a bien mostrar y explicar la estructura de red que actualmente tiene el hospital. La red campus hospitalaria que actualmente tiene el hospital no está certificada y está en un proceso de restructuración siguiendo los estándares de un diseño de red jerárquica empresarial. Al realizar la evaluación de la red, tomando en cuenta los cuatro parámetros importantes que son: Disponibilidad, Manejabilidad, Seguridad y escalabilidad; notamos que el Hospital cuenta con una estructura de red adecuada.

Al analizar la disponibilidad, notamos que el cuentan con enlaces redundantes en las capas de distribución y de núcleo, también cuentan con baterías de apoyo en caso de que la fuente de alimentación que alimenta a los dispositivos fallará y cuenta con diversos ISP (proveedores de servicio de internet) para proveer conectividad a la red en todo momento.

Al utilizar el diseño jerárquico de tres capas, la red es más sencilla de administrar, en adición a esto, el administrador de red del hospital tiene constante monitoreo de toda la red y el flujo de información que es transmitida a través de esta red. Para ser administrada eficientemente se utilizaron VLANs para cada departamento del hospital (Consulta externa, Oftalmología, Luz y Vida, Vida Sana, Consultorio de odontología, Sistemas, Contabilidad, Administración etc.).

La red es escalable debido al diseño de red utilizado, tiene opción a añadir más switches en la capa de distribución y en la capa de acceso; en la capa de núcleo es necesario incrementar la velocidad de los enlaces que actualmente funcionan en puertos Gigabit Ethernet ya que en caso de un consumo excesivo de recursos por los clientes o usuarios, se generaría un cuello de botella en esta capa, según nos comenta el administrador de red.

El hospital utiliza firewalls como medida de seguridad y como medida de seguridad más básica utiliza VLANs.

Partiendo de la información proporcionada por el administrador de red del hospital se creara una propuesta del método para introducir el monitoreo de electrocardiogramas.

## <span id="page-16-1"></span>*I. Propuesta del método de implementación de red de monitoreo.*

Es de vital importancia aislar los datos e información de las señales del ECG de cualquier otro tipo de información que circule en la red para evitar que se lleguen a alterar o modificar, así también como la información de los pacientes incluida en el sistema debe ser confidencial.

Para proveer niveles de seguridad de información se utilizaran puntos de acceso donde con su configuración se proveerá seguridad por medio de dos funciones: Clave de acceso (password) y SSID NB; en los switches se proveerá otra etapa de seguridad por medio de las VLAN, ya que se creara una VLAN especial para el monitoreo de ECG donde solo transitara trafico relacionado con este fin.

Ya que se requiere disponibilidad en todo tiempo y que se busca que un médico pueda acceder a la información de monitoreo de ECG desde su computadora también se requiere cobertura de alta velocidad en los consultorios, cuartos de hospitalización y quirófanos, por lo que se desarrollara una

simulación del esquema físico de los puntos de acceso y la cobertura que tendrían.

#### <span id="page-17-0"></span>*J. Topología lógica de red de Monitoreo*

La Fig. 34 muestra la topología lógica de la estructura de red jerárquica para monitoreo de electrocardiogramas que muestra con los colores las diferentes capas de este modelo; el color rojo envuelve la capa de núcleo, mientras que el color naranja la capa de distribución y el color azul la capa de acceso que es en donde el presente trabajo se enfoca.

Para la topología lógica y la simulación de diferentes configuraciones se utilizó el software de simulación de Cisco Packet Tracer en el cual se conectaron 11 puntos de acceso a switch en la capa de acceso configurados en una misma VLAN llamada "MonitoreoECG"; mientras que los enlaces entre switches se colocaron en modo troncal (Trunking mode) el cual permitirá que en el caso necesario de que se necesite comunicación con alguna otra VLAN, pueda existir tal comunicación.

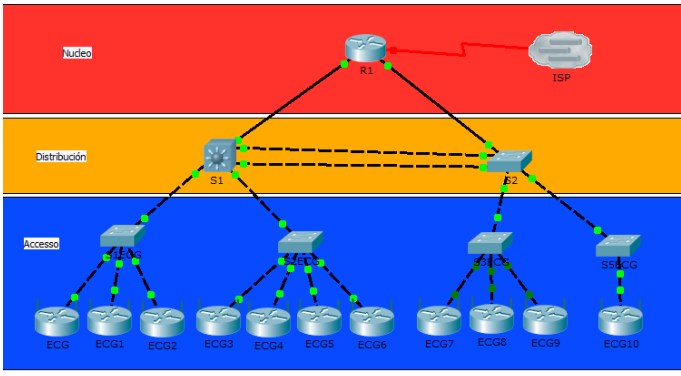

Fig. 34 Topología lógica de la estructura de red jerárquica para monitoreo de electrocardiogramas.

#### <span id="page-17-1"></span>*K. Configuración de Switches*

Ya que el presente trabajo se concentra en la capa de acceso del modelo jerárquico de tres capas, se trabajó únicamente con la configuración de los switches de capa de acceso y los puntos de acceso. Dada la topología lógica presentada y las necesidades básicas de la red la configuración de los switches S1ECG, S2ECG, S3ECG y S4ECG es similar.

Se busca dar seguridad al crear una activar la Vlan 2, qué se llamó "MonitoreoECG" y permitir que fluya solamente el tráfico de esta Vlan por los puertos determinados. Por ejemplo en la Fig. 35 podemos observar la configuración del S1ECG que tiene conectado 3 Puntos de acceso: ECG, ECG1 y ECG2 (Véase la fig. 34). Los puertos de un switch pueden estar configurados en dos modos: Acceso y troncal. Los puntos de acceso están conectados a los puertos FastEthernet 0/2 -4 y estos se configuraron en modo de acceso para la Vlan 2 utilizando los comandos *switchport mode access* y *switchport access vlan 2*.

El puerto FastEthernet 0/1 conecta el switch con la capa de distribución por lo que se configuró en modo troncal utilizando en comando *switchport mode trunk* y se permitió el acceso a la Vlan 2 como se muestra en la Fig. 36 utilizando el comando *switchport trunk allowed vlan* 2.

```
S1ECG#configure terminal
Enter configuration commands, one per line. End with CNTL/Z.
S1ECG(config)#interface range f0/2 -4
S1ECG(config-if-range)#switchport mode access
S1ECG(config-if-range)#switchport access vlan 2
S1ECG(config-if-range)#no shutdown
S1ECG(config-if-range)#exit
S1ECG(config)#vlan 2
S1ECG (config-vlan) #name MonitoreoECG
S1ECG(config-vlan)#exit
S1ECG(config)#interface f0/1
S1ECG(config-if)#switchport mode trunk
S1ECG(config-if)#switchport trunk allowed vlan 2
S1ECG(config-if)#exit
S1ECG (config) #exit
S1ECG#
%SYS-5-CONFIG_I: Configured from console by console
```
Fig. 35 Configuración de puertos y Vlan en el switch.

Para comprobar que la VLAN está activada se implementó el comando *show vlan,* de donde muestra todas las vlan activas y los puertos en los que están operando. La Fig. 36 muestra la Vlan 2 con el nombre de "MonitoreoECG" operando efectivamente en los puertos FastEthernet 0/2, FastEthernet 0/3 y FastEthernet 0/4.

S1ECG#show vlan

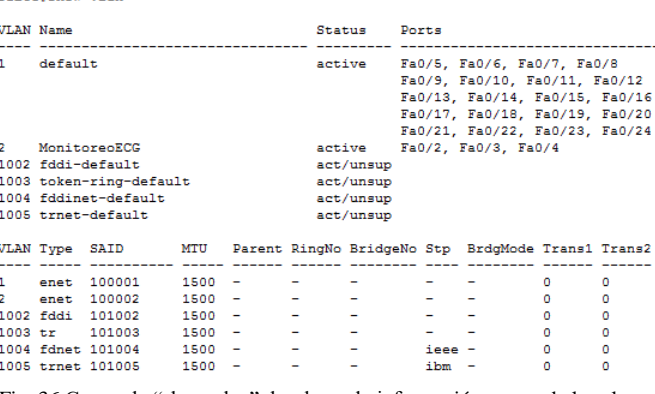

Fig. 36 Comando "show vlan" desplegando información acerca de las vlan en el dispositivo.

Las figuras 37-40 muestran la comprobación del modo de los puertos del switch.

```
S1ECG#show interfaces switchport
Name: Fa0/1
Switchport: Enabled
Administrative Mode: trunk
Operational Mode: trunk
Administrative Trunking Encapsulation: dot1q
Operational Trunking Encapsulation: dot1q
Negotiation of Trunking: On
Access Mode VLAN: 1 (default)
Trunking Native Mode VLAN: 1 (default)
Voice VLAN: none
Administrative private-vlan host-association: none
Administrative private-vlan mapping: none
Administrative private-vlan trunk native VLAN: none
Administrative private-vlan trunk encapsulation: dot1q
Administrative private-vlan trunk normal VLANs: none
Administrative private-vlan trunk private VLANs: none
Operational private-vlan: none
Trunking VLANs Enabled: 2
Pruning VLANs Enabled: 2-1001
Capture Mode Disabled
Capture VLANs Allowed: ALL
Protected: false
Appliance trust: none
```
Fig. 37 Comprobación del modo de la interfaz FastEthernet 0/1

```
Name: Fa0/2
Switchport: Enabled
Administrative Mode: static access
Operational Mode: static access
Administrative Trunking Encapsulation: dot1q
Operational Trunking Encapsulation: native
Negotiation of Trunking: Off
Access Mode VLAN: 2 (MonitoreoECG)
Trunking Native Mode VLAN: 1 (default)
Voice VLAN: none
Administrative private-vlan host-association: none
Administrative private-vlan mapping: none
Administrative private-vlan trunk native VLAN: none
Administrative private-vlan trunk encapsulation: dot1q
Administrative private-vlan trunk normal VLANs: none
Administrative private-vlan trunk private VLANs: none
Operational private-vlan: none
Trunking VLANs Enabled: All
Pruning VLANs Enabled: 2-1001
Capture Mode Disabled
Capture VLANs Allowed: ALL
Protected: false
Appliance trust: none
```
Fig. 38 Comprobación del modo de la interfaz FastEthernet 0/2

```
Name: Fa0/3
Switchport: Enabled
Administrative Mode: static access
Operational Mode: static access
Administrative Trunking Encapsulation: dot1q
Operational Trunking Encapsulation: native
Negotiation of Trunking: Off
Access Mode VLAN: 2 (MonitoreoECG)
Trunking Native Mode VLAN: 1 (default)
Voice VLAN: none
Administrative private-vlan host-association: none
Administrative private-vlan mapping: none
Administrative private-vlan trunk native VLAN: none
Administrative private-vlan trunk encapsulation: dot1q
Administrative private-vlan trunk normal VLANs: none
Administrative private-vlan trunk private VLANs: none
Operational private-vlan: none
Trunking VLANs Enabled: All
Pruning VLANs Enabled: 2-1001
Capture Mode Disabled
Capture VLANs Allowed: ALL
Protected: false
Appliance trust: none
```
Fig. 39 Comprobación del modo de la interfaz FastEthernet 0/3

```
Name: Fa0/4
Switchport: Enabled
Administrative Mode: static access
Operational Mode: static access
Administrative Trunking Encapsulation: dot1q
Operational Trunking Encapsulation: native
Negotiation of Trunking: Off
Access Mode VLAN: 2 (MonitoreoECG)
Trunking Native Mode VLAN: 1 (default)
Voice VLAN: none
Administrative private-vlan host-association: none
Administrative private-vlan mapping: none
Administrative private-vlan trunk native VLAN: none
Administrative private-vlan trunk encapsulation: dot1q
Administrative private-vlan trunk normal VLANs: none
Administrative private-vlan trunk private VLANs: none
Operational private-vlan: none
Trunking VLANs Enabled: All
Pruning VLANs Enabled: 2-1001
Capture Mode Disabled
Capture VLANs Allowed: ALL
Protected: false
Appliance trust: none
```
Fig. 40 Comprobación del modo de la interfaz FastEthernet 0/4

#### <span id="page-18-0"></span>*L. Configuración de los Puntos de Acceso*

Para la configuración de los puntos de acceso se utilizó la interfaz gráfica de usuario en el simulador de Cisco Packet Tracer. Se nombró el SSID (Service Set Identifier) bajo el no

nombre de "MonitoreoECG" (Véase Fig.41). El SSID es un nombre incluido en todos los paquetes de una red inalámbrica para identificarlos como parte de esa red. El código consiste en un máximo de 32 caracteres. Todos los dispositivos inalámbricos que intentan comunicarse entre sí deben compartir el mismo SSID.

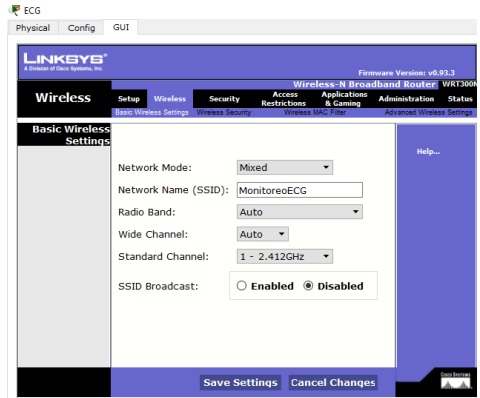

Fig. 41 Configuración inalámbrica básica del punto de acceso

Un método básico para proteger la red inalámbrica es desactivar la difusión (broadcast) del SSID, ya que para el usuario medio no aparecerá como una red en uso, y se implementó esto en la simulación como se muestra en la Fig 42. Sin embargo no debería ser el único método de defensa para proteger una red inalámbrica. Se deben utilizar también otros sistemas de cifrado y autenticación. Se seleccionó el modo de seguridad WPA2 Personal con una encriptación AES y se fijó una contraseña para la autenticación de un dispositivo inalámbrico con el punto de acceso. Wi-Fi Protected Acess II (WPA2) está regulado por el estándar IEEE 802.11i-2004 o en resumen 802.11i, este estándar especifica mecanismos de seguridad para redes inalámbricas y utiliza el Advanced Ecryption Standard (AES) que es un esquema cifrado por bloques adoptado como un estándar cifrado por el gobierno de los Estados Unidos.

| ECG      |                             |              |                                                                                 |                                             |         |                                      |                                                                                                    |                                                            |               |
|----------|-----------------------------|--------------|---------------------------------------------------------------------------------|---------------------------------------------|---------|--------------------------------------|----------------------------------------------------------------------------------------------------|------------------------------------------------------------|---------------|
| Physical | Config                      | GUI          |                                                                                 |                                             |         |                                      |                                                                                                    |                                                            |               |
|          | <b>INKSYS</b>               |              |                                                                                 |                                             |         |                                      |                                                                                                    | <b>Firmware Version: v0.93.3</b>                           |               |
|          | <b>Wireless</b>             | <b>Setup</b> | <b>Wireless</b>                                                                 | <b>Security</b><br><b>Wireless Security</b> |         | <b>Access</b><br><b>Restrictions</b> | <b>Wireless-N Broadband Router WRT300</b><br><b>Applications</b><br>& Gaming<br>Wireless MAC Filter | <b>Administration</b><br><b>Advanced Wireless Settings</b> | <b>Status</b> |
|          | Wireless<br><b>Security</b> | Encryption:  | <b>Basic Wireless Settings</b><br>Security Mode:<br>Passphrase:<br>Key Renewal: | <b>AES</b><br>ecghic16<br>3600              | seconds | <b>WPA2 Personal</b>                 |                                                                                                    | Help                                                       |               |
|          |                             |              |                                                                                 |                                             |         |                                      | Fig. 42 Configuración de seguridad del punto de acceso                                              |                                                            |               |

#### <span id="page-18-1"></span>*M. Simulación del esquema físico*

Para la simulación del esquema físico se consiguieron los planos actuales del hospital en el departamento de arquitectura de la Universidad de Montemorelos, tomando en cuenta que el hospital cuenta con dos pisos, la Fig. 43 muestra el primer piso y la Fig. 44 muestra el segundo piso.

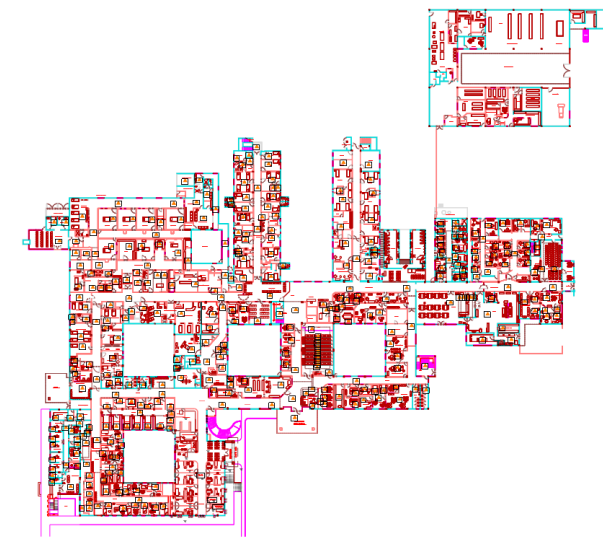

Fig. 43 Planos actuales del primer piso del Hospital la Carlota

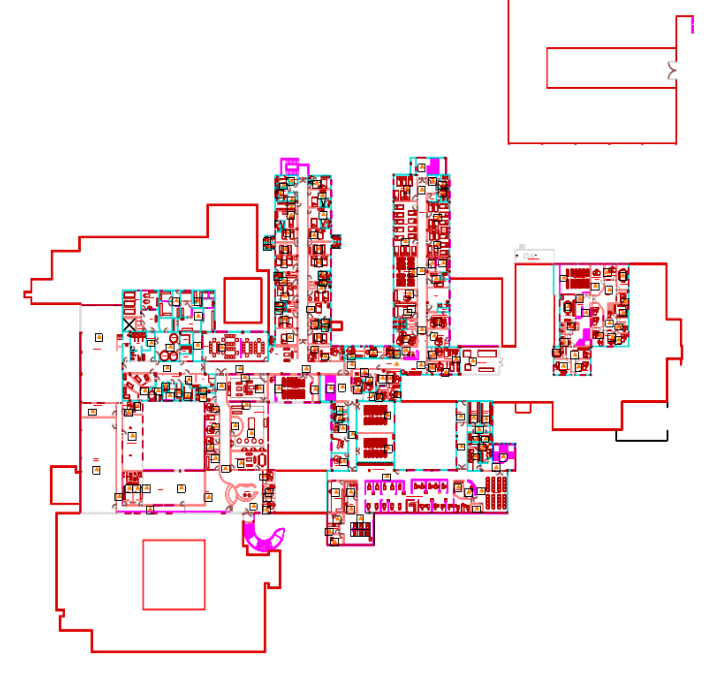

Fig.44 Planos actuales del segundo piso del Hospital la Carlota

Analizando los planos y el acomodo de los diferentes departamentos en el hospital se determinaron las áreas posibles donde se implementarían los ECG de bajo costo, siendo estos departamentos: consultorios, cuartos de hospitalización, cuartos de recuperación, cuartos de cuidado intensivo y quirófanos y sala de enfermeras.

Para simular el efecto que los muros y el techo tienen sobre la señal inalámbrica irradiada por los puntos de acceso se utilizó el software Visual RF de Aruba para simular este espectro. En este software podemos identificar muros por su composición, siendo el color rojo los muros de concreto, el color amarillo los muros de tabla roca y el color azul los muros de vidrio.

Se enmarcaron los muros según su composición en el software a excepción de los departamentos donde no es necesaria la cobertura inalámbrica para este servicio. Las figuras 45 y 46 muestran esto.

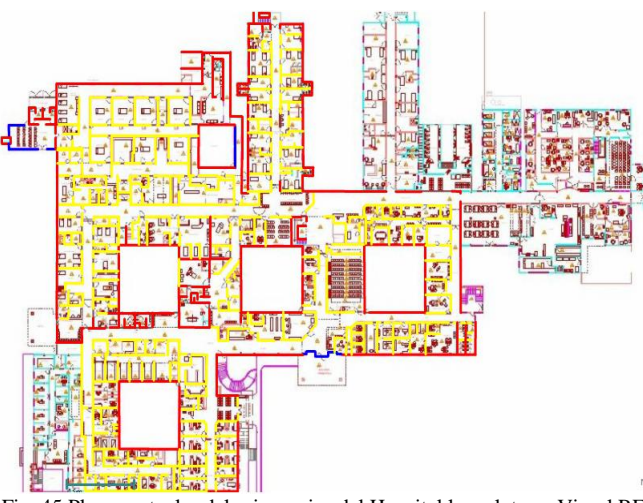

Fig. 45 Planos actuales del primer piso del Hospital la carlota en Visual RF con consideración de atenuación.

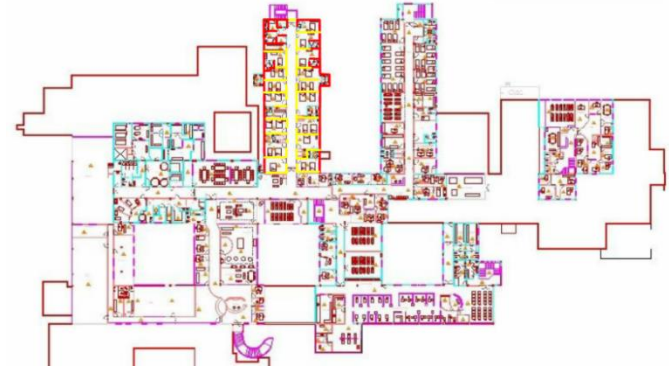

Fig. 46 Planos actuales del segundo piso del Hospital la carlota en Visual RF con consideración de atenuación.

Posteriormente se colocaron estratégicamente los puntos de acceso para crear la cobertura total del área designada. Para esto se utilizaron 11 puntos de acceso Cisco AP801 IOS en el primer piso y 1 punto de acceso Cisco AP801 IOS en el segundo piso. Se optó por colocar solo un punto de acceso en el segundo piso ya que la cobertura que los puntos de acceso del primer piso proveen sumada a este punto de acceso es suficiente para la cobertura óptima del segundo piso.

El objetivo al utilizar varios puntos de acceso era que la cobertura que estos ofrecieran al área delimitada fuera la mejor y la más veloz posible. Como se mencionó anteriormente es importante brindar conectividad y transmisión de alta velocidad, por lo que al simular se buscó que el color rojo en ambas, heat map(Mapa de calor) y speed map(Mapa de velocidad), cubriera la mayoría del área designada.

El mapa de calor muestra la potencia (Dbm) de la señal irradiada por el punto de acceso; el punto de acceso al irradiar su señal se comporta como una antena, el comportamiento de una antena ideal llamada isotrópica se muestra en la Fig. 47 y está irradia la señal en todas sus direcciones de la misma manera, pero esto es imposible por aspectos ajenos a la fidelidad de la antena como el medio ambiente, los materiales por los que la señal pase como por ejemplo muros.

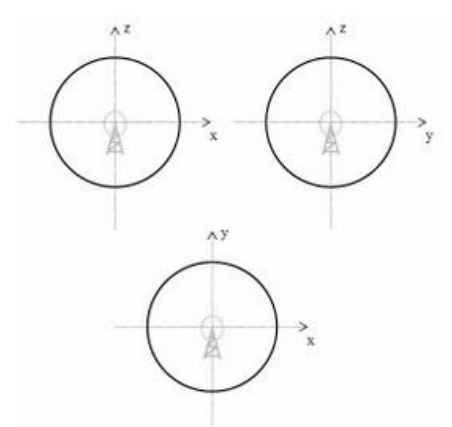

Fig. 47 Antena isotrópica perfecta e ideal

## V. RESULTADOS

## <span id="page-20-1"></span><span id="page-20-0"></span>*A. Electrocardiograma artesanal*

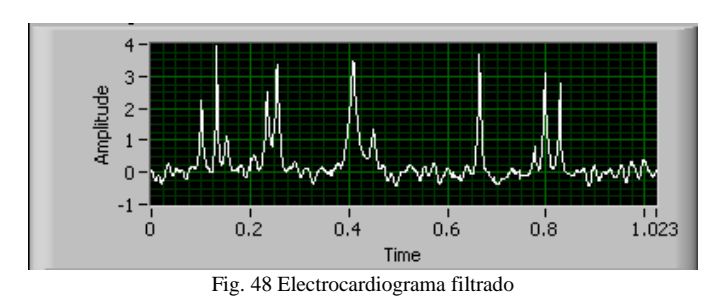

La lectura obtenida por el prototipo de electrocardiograma fue desplegada en LabView como se muestra en la Fig. 48.

#### <span id="page-20-2"></span>*B. Electrocardiograma en plataforma arduino*

El electrocardiograma implementado con arduino aplicado a diferentes individuos desplego los resultados que se muestran en las figuras 49-51 donde el voltaje esta medido en Volts y el tiempo en micro segundos. Otras lecturas se encuentran en el Apéndice B.

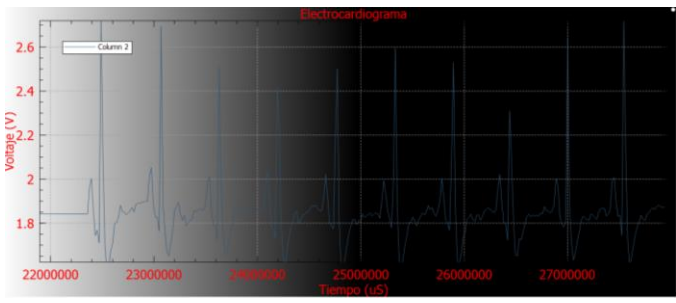

Fig. 49 Electrocardiograma con e-Health en individuo 1.

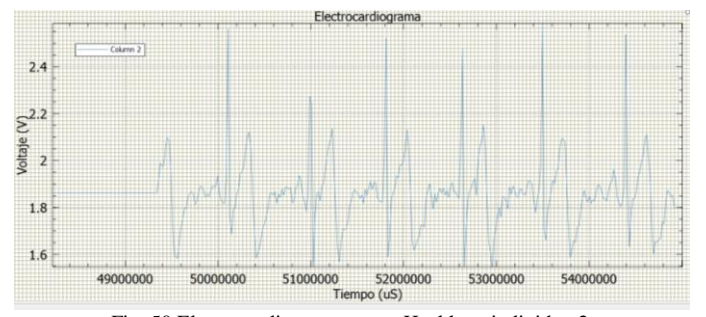

Fig. 50 Electrocardiograma con e-Health en individuo 2

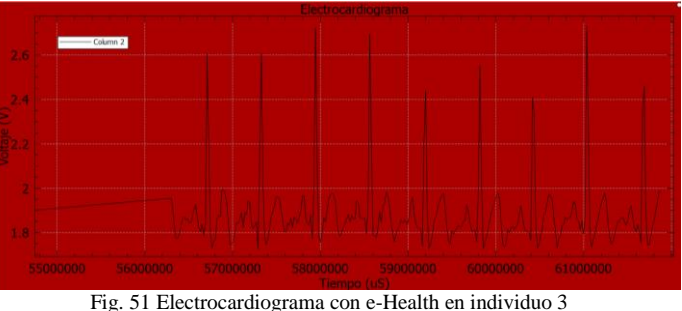

En el Apéndice B se muestran lecturas obtenidas con electrocardiograma a personas con vello considerable y como afecta las lecturas al generar interferencia.

## <span id="page-20-3"></span>*C. Cobertura de red inalámbrica.*

El mapa de calor del primer piso representado en la Fig. 52 muestra cómo se comporta la señal de decibelios. La Tabla I muestra los valores representados en el mapa de calor según los colores.

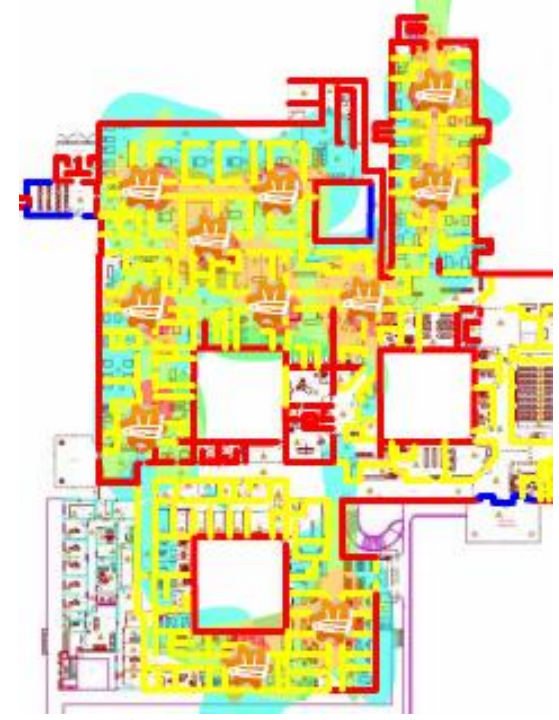

Fig. 52 Mapa de calor del piso 1

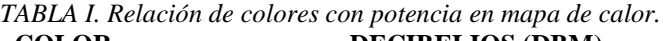

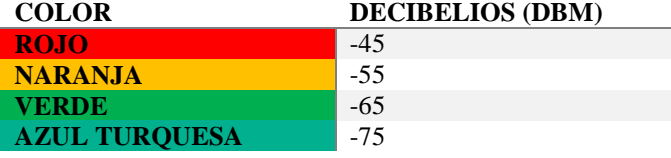

El mapa de velocidad del primer piso representado en la Fig. 53 representa las velocidades que pueden alcanzar la red de acuerdo al diseño provisto. La Tabla I muestra la relación de colores con las velocidades.

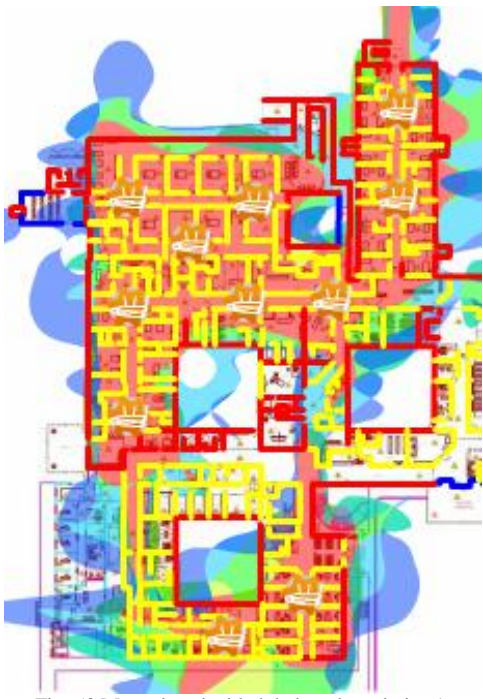

Fig. 53 Mapa de velocidad de la red en el piso 1.

*TABLA II. Relación de colores con velocidad en mapa de calor.*

| <b>COLOR</b>         | <b>VELOCIDAD MBPS</b> |
|----------------------|-----------------------|
| ROJO                 | 300-239               |
| <b>NARANJA</b>       | 240-179               |
| <b>VERDE</b>         | 180-119               |
| <b>AZUL TURQUESA</b> | 120-35                |
| <b>AZUL</b>          | $36-$                 |

En el segundo piso se ve como los puntos de acceso tienen un gran impacto, aunque menor que en el primer piso. El mapa de calor del segundo piso se muestra en la Fig. 54 en comparación con la Fig. 55 que muestra el espectro generado por los puntos de acceso de ambos pisos desde perspectiva del segundo piso. Para la relación de color-decibelios véase la Tabla I.

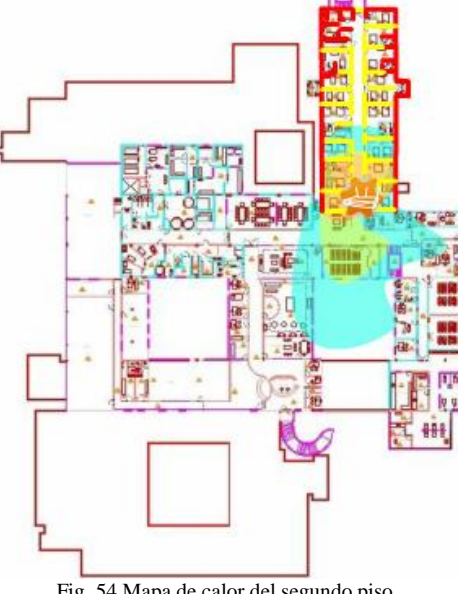

Fig. 54 Mapa de calor del segundo piso

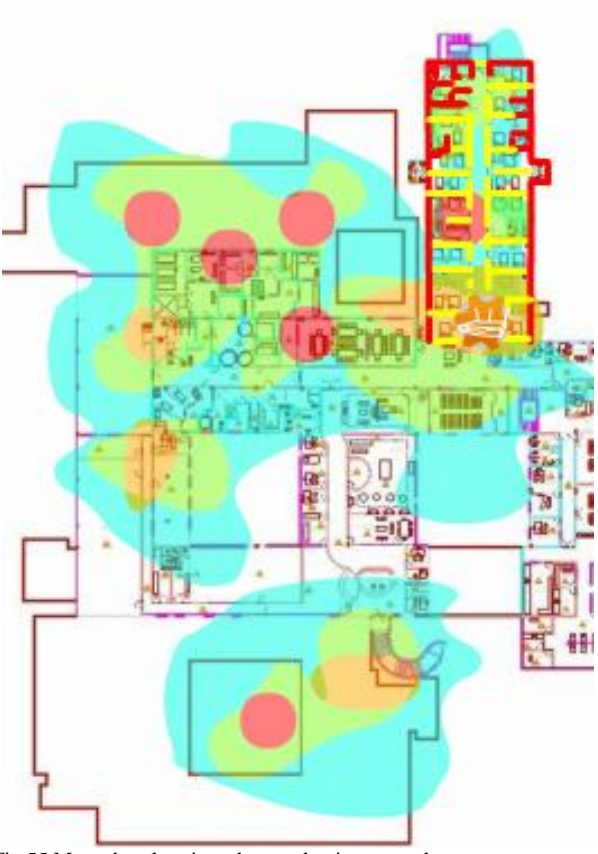

Fig.55 Mapa de calor visto el segundo piso tomando en cuenta espectro generado por ambos pisos.

El mapa de velocidad del segundo piso se muestra en la Fig. 56 mientras que el mapa de velocidad del segundo piso tomando en cuenta el espectro de ambos pisos se muestra en la Fig. 57. Para la relación de color-velocidad véase la tabla II.

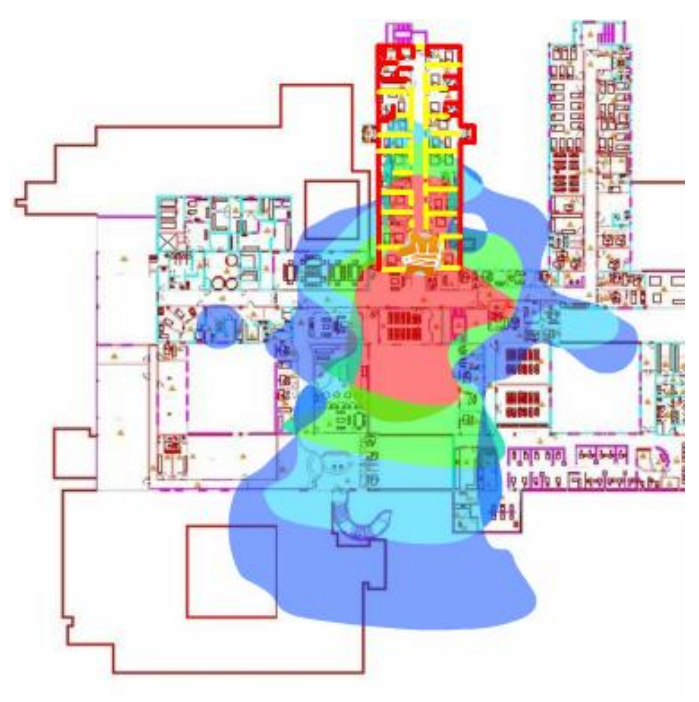

Fig. 56 Mapa de velocidad del segundo piso

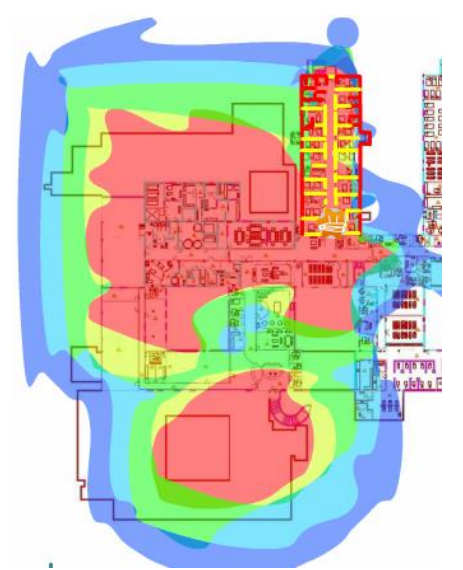

<span id="page-22-0"></span>Fig.57 Mapa de velocidad visto el segundo piso tomando en cuenta espectro generado por ambos pisos.

## VI. DISCUSIÓN

Los resultados muestran que es posible la implementación de un electrocardiograma artesanal que cumpla los requerimientos básicos de un electrocardiograma convencional para el monitoreo de este signo vital. Analizando los costos totales del electrocardiógrafo artesanal que fue de 1,329 pesos (estimando que la elaboración de una caja protectora sería no mayor a los 600 pesos extra) resulta ser mucho más económico en comparación de los 8,999 pesos (Fig. 58) que cuesta un electrocardiógrafo comercial; sin embargo las lecturas del prototipo de ECG propuesto aun necesitan ser optimizadas y validadas.

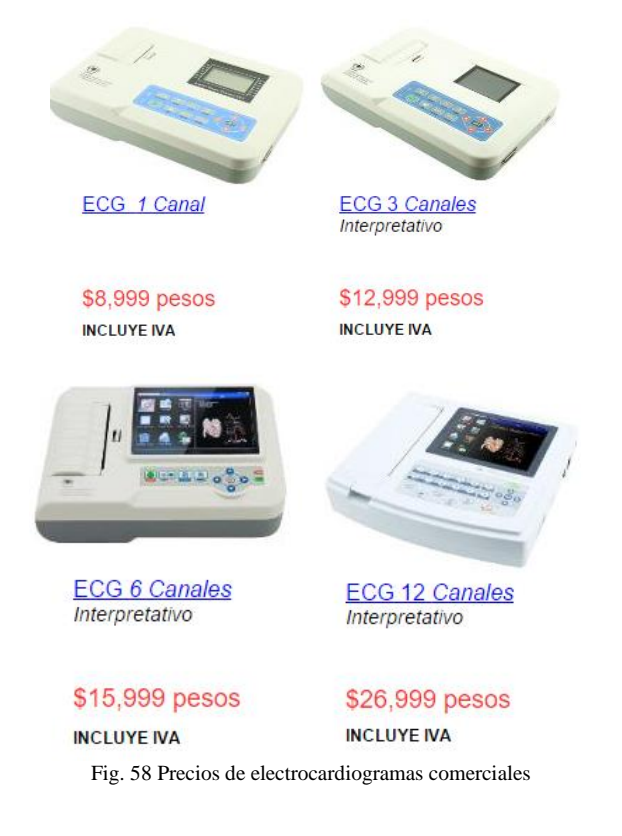

Por otra parte el electrocardiógrafo realizado en plataforma arduino resulta ser un poco más costoso pero en comparación a los electrocardiógrafos comerciales sigue siendo mucho más económico; tomando en cuenta el costo de la placa de arduino de 400 pesos, el shield de e-Health de 1,490 pesos, y los electrodos y cables conductores 30 pesos que juntos suman un total de 1,920 pesos (estimando que la elaboración de una caja protectora sería no mayor a los 600 pesos extra). La Fig. 58 muestra los precios de electrocardiógrafos comerciales.

Los resultados de las lecturas del electrocardiograma en plataforma arduino muestran una señal limpia y que cumple con la onda P, el complejo QRS y la onda T de un electrocardiograma normal. En el electrocardiograma artesanal, las lecturas adquiridas se asimilan a las derivaciones del triángulo de Einthoven.

Ya que el Hospital la Carlota cuenta con una estructura de red que utiliza el modelo jerárquico de tres capaz es posible implementar un sistema de monitoreo como el propuesto a la estructura de red ya implementada.

Los resultados de la simulación muestran que es posible brindar conectividad inalámbrica con alta potencia y velocidad en áreas importantes del hospital como lo son los consultorios, cuartos de hospitalización, cuidado intensivo y quirófanos para que se pueda monitorear los signos vitales de los pacientes y no solo se dependa del único electrocardiógrafo con el que actualmente se cuenta, el cual no es digital y no es posible monitorearlo.

Como trabajo a futuro es necesario someter a pruebas estadísticas que validen ambos electrocardiogramas así como desarrollar una aplicación amigable y fácil de utilizar que una el electrocardiograma con las computadoras que estarán monitoreando estos dispositivos. De igual manera se busca que la idea de este proyecto sea escalable y pueda crecer a magnitudes tales como el caso presentado en el artículo sobre un estudio realizado en Minas Gerais (Brasil)[\[28\]](#page-25-27) donde se implementó un sistema de telecardiología a gran escala.

#### VII. CONCLUSIONES

<span id="page-22-1"></span>Se aprueba la hipótesis planteada, es factible implementar el sistema de red propuesto y es posible implementar el prototipo de electrocardiograma así como el ECG en plataforma Arduino después de una validación apropiada. Se propone que como trabajo futuro inmediato se realice una aplicación amigable para la implementación de este sistema.

## VIII. APÉNDICE

#### <span id="page-22-3"></span><span id="page-22-2"></span>*A. Librería de e-Health*

// Ensure this library description is only included once #ifndef eHealthClass\_h #define eHealthClass\_h

#include "Arduino.h" // Library interface description class eHealthClass { public:<br>//\*\*\*\*\* //\*\*\*\*\*\*\*\*\*\*\*\*\*\*\*\*\*\*\*\*\*\*\*\*\*\*\*\*\*\*\*\*\*\*\*\*\*\*\*\*\*\*\*\*\*\*\*\*\*\*\*\*\*\*\*\*\*\*\* \*\*\*\*

 $\frac{1}{2}$  Constructor of the class

//\*\*\*\*\*\*\*\*\*\*\*\*\*\*\*\*\*\*\*\*\*\*\*\*\*\*\*\*\*\*\*\*\*\*\*\*\*\*\*\*\*\*\*\*\*\*\*\*\*\*\*\*\*\*\*\*\*\*\* \*\*\*\* //! Class constructor. eHealthClass(void); //\*\*\*\*\*\*\*\*\*\*\*\*\*\*\*\*\*\*\*\*\*\*\*\*\*\*\*\*\*\*\*\*\*\*\*\*\*\*\*\*\*\*\*\*\*\*\*\*\*\*\*\*\*\*\*\*\*\*\* \*\*\*\* // Public Methods \* //\*\*\*\*\*\*\*\*\*\*\*\*\*\*\*\*\*\*\*\*\*\*\*\*\*\*\*\*\*\*\*\*\*\*\*\*\*\*\*\*\*\*\*\*\*\*\*\*\*\*\*\*\*\*\*\*\*\*\* \*\*\*\* //! Initializes the position sensor and configure some values. /\*! \param void \return void \*/ void initPositionSensor(void); //! Initializes the BloodPressureSensor sensor and configure some values /\*! \param float parameter with correction value \return void \*/ void readBloodPressureSensor(void); //! Initializes the pulsioximeter sensor and configure some values. /\*! \param void \return void \*/ void initPulsioximeter(void); //! Returns the corporal temperature. /\*! \param void \return float : The corporal temperature value. \*/ float getTemperature( void ); //! Returns the oxygen saturation in blood in percent. /\*! \param void \return int: The oxygen saturation value. Normal values betwen 95-99% \*/ int getOxygenSaturation(void); //! Returns the heart beats per minute. /\*! \param void \return int : The beats per minute. \*/ int getBPM(void); //! Returns the value of skin conductance. /\*! \param void \return float : The skin conductance value. \*/ float getSkinConductance(void); //! Returns the value of skin resistance. /\*! \param void \return float : The skin resistance value. \*/ float getSkinResistance (void); //! Returns the value of skin conductance in voltage. /\*! \param void \return float : The skin conductance value in voltage (0-5v). \*/ float getSkinConductanceVoltage(void); //! Returns an analogic value to represent the Electrocardiography. /\*! \param void \return float : The analogic value (0-5V). \*/ float getECG(void); //! Returns an analogic value to represent the Electromyography. /\*! \param void \return float : The analogic value (0-5V). \*/ int getEMG(void); //! Returns the body position. /\*! \param void \return uint8\_t : the position of the pacient.  $1 =$  Supine position.  $2 ==$  Left lateral decubitus.  $3 =$  Rigth lateral decubitus.  $4 =$  Prone position.  $5 =$ Stand or sit position \*/ uint8\_t getBodyPosition(void);

//! Returns the value of the systolic pressure. /\*! \param void \return int : The systolic pressure. \*/ int getSystolicPressure(int i); //! Returns the value of the diastolic pressure. /\*! \param void \return int : The diastolic pressure. \*/ int getDiastolicPressure(int i); //! Returns an analogic value to represent the air flow. /\*! \param void \return int : The value (0-1023) read from the analogic in. \*/ int getAirFlow(void); //! Prints the current body position /\*! \param uint8\_t position : the current body position. \return void \*/ void printPosition( uint8\_t position ); //! It reads a value from pulsioximeter sensor. /\*! \param void \return void \*/ void readPulsioximeter(void); //! Prints air flow wave form in the serial monitor /\*! \param int air : analogic value to print. \return void \*/ void airFlowWave(int air); //! Read the values stored in the glucometer. /\*! \param void \return void \*/ void readGlucometer(void); //!Returns the number of data stored in the glucometer. /\*! \param void \return int : length of data \*/ uint8\_t getGlucometerLength(void); //!Returns the number of data stored in the blood pressure sensor. /\*! \param void \return int : length of data \*/ uint8\_t getBloodPressureLength(void); //! Returns the library version /\*! \param void \return int : The library version. \*/ int version(void); //! Convert month variable from numeric to character.  $/$   $\cdot$   $\cdot$   $\cdot$   $\cdot$ \param int month in numerical format. \return String with the month characters (January, February...). \*/ String numberToMonth(int month); //!Struct to store data of the glucometer. struct glucoseData { uint8\_t year; uint8\_t month; uint8\_t day; uint8\_t hour; uint8\_t minutes; uint8\_t glucose; uint8\_t meridian; }; //!Vector to store the glucometer measures and dates. glucoseData glucoseDataVector[8]; //!Struct to store data of the blood pressure sensor. struct bloodPressureData { uint8\_t year; uint8\_t month; uint8\_t day; uint8\_t hour; uint8 t minutes;

uint8\_t systolic; uint8\_t diastolic; uint8\_t pulse; }; //!Vector to store the blood pressure measures and dates. bloodPressureData bloodPressureDataVector[8]; private:<br>//\*\*\*\*\*\* //\*\*\*\*\*\*\*\*\*\*\*\*\*\*\*\*\*\*\*\*\*\*\*\*\*\*\*\*\*\*\*\*\*\*\*\*\*\*\*\*\*\*\*\*\*\*\*\*\*\*\*\*\*\*\*\*\*\*\* \*\*\*\* // Private Methods \* //\*\*\*\*\*\*\*\*\*\*\*\*\*\*\*\*\*\*\*\*\*\*\*\*\*\*\*\*\*\*\*\*\*\*\*\*\*\*\*\*\*\*\*\*\*\*\*\*\*\*\*\*\*\*\*\*\*\*\* \*\*\*\* //! Initialize the MMA8452 registers void initMMA8452(byte fsr, byte dataRate); //! Sets the MMA8452 to standby mode. It must be in standby to change most register settings. void MMA8452Standby(); //! Sets the MMA8452 to active mode. Needs to be in this mode to output data. void MMA8452Active(); //! Read i registers sequentially, starting at address into the dest byte array void readRegisters(byte address, int i, byte \* dest); //! Read a single byte from address and return it as a byte. byte readRegister(uint8\_t address); //! Writes a single byte (data) into address. void writeRegister(unsigned char address, unsigned char data); //! This function will read the p/l source register and //! print what direction the sensor is now facing. void portraitLandscapeHandler(); //! Assigns a value depending on body position. void bodyPosition(void); //! Converts from 7 segments to number. uint8\_t segToNumber(uint8\_t A, uint8\_t B, uint8\_t C, uint8\_t D. uint8\_t E, uint8\_t F, uint $8_t$  G  $)$ ; //! Assigns a value depending on body position. char swap(char \_data); //\*\*\*\*\*\*\*\*\*\*\*\*\*\*\*\*\*\*\*\*\*\*\*\*\*\*\*\*\*\*\*\*\*\*\*\*\*\*\*\*\*\*\*\*\*\*\*\*\*\*\*\*\*\*\*\*\*\*\* \*\*\*\* // Private Variables \* //\*\*\*\*\*\*\*\*\*\*\*\*\*\*\*\*\*\*\*\*\*\*\*\*\*\*\*\*\*\*\*\*\*\*\*\*\*\*\*\*\*\*\*\*\*\*\*\*\*\*\*\*\*\*\*\*\*\*\* \*\*\*\* //! It stores the systolic pressure value int systolic; //! It stores the diastolic pressure value int diastolic; //! It stores the beats per minute value. int BPM; //! It stores blood oxigen saturation value. int SPO2; //! It stores current body position. uint8\_t bodyPos;  $//!$  x/y/z accel register data store here. byte data[6]; //! Stores the 12-bit signed value. int accelCount[3]; //! Stores the real accel value in g's. float accel[3]; //! Stores the body position in vector value. uint8\_t position[]; //!It stores the number of data of the glucometer. uint8\_t length; }; extern eHealthClass eHealth; #endif

## <span id="page-24-0"></span>*B. Imágenes y gráficos de apoyo.*

En las Fig. 59 se muestra la colocación apropiada de los electrodos cuando se utiliza el electrocardiograma en plataforma arduino.

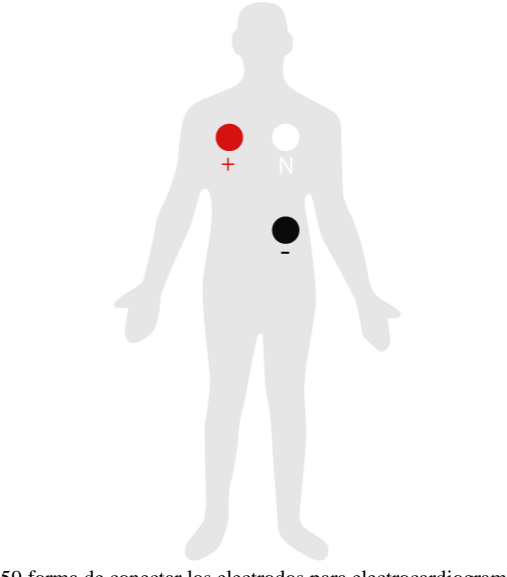

Fig. 59 forma de conectar los electrodos para electrocardiograma en plataforma arduino.

Las figuras 60 y 61 muestran las conexiones de los electrodos y las lecturas del electrocardiograma en pruebas guiándose en el ejemplo de la Fig. 59, en la primera prueba se tomó el electrocardiograma de un individuo sin vello y en la siguiente uno con un poco de más vello que afecto un poco las lecturas de electrocardiograma. Las figuras 62-64 comparan las señales con y sin vello corporal.

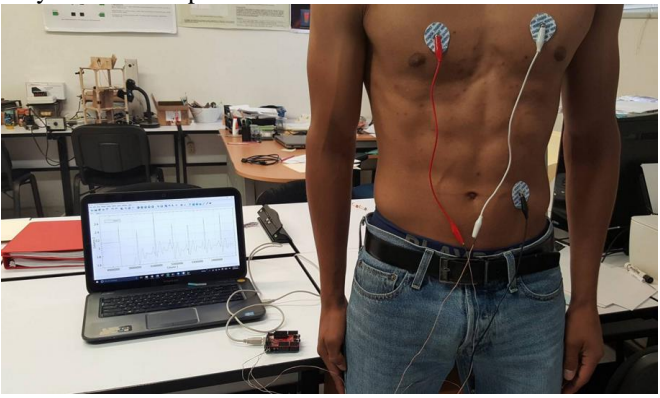

Fig. 60 Prueba de electrocardiograma 1.

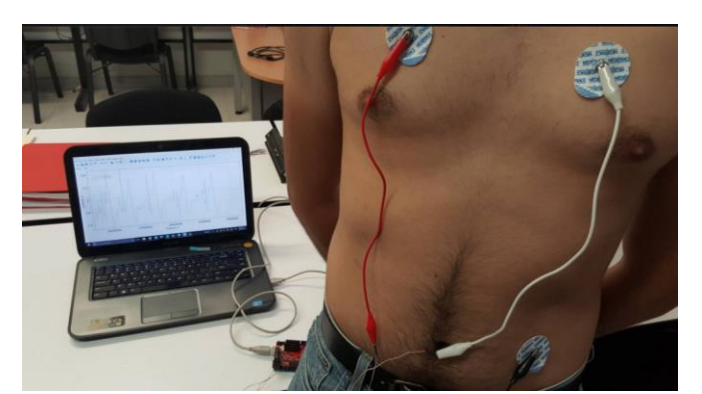

Fig. 61 Prueba de electrocardiograma 2.

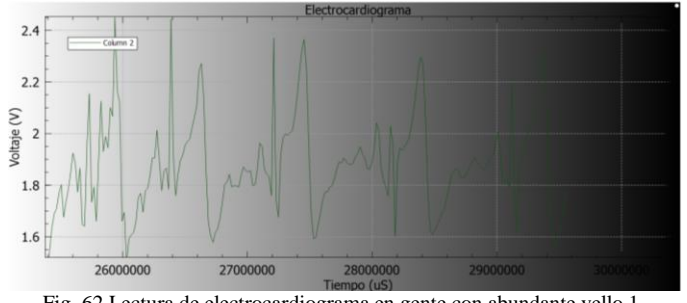

Fig. 62 Lectura de electrocardiograma en gente con abundante vello 1.

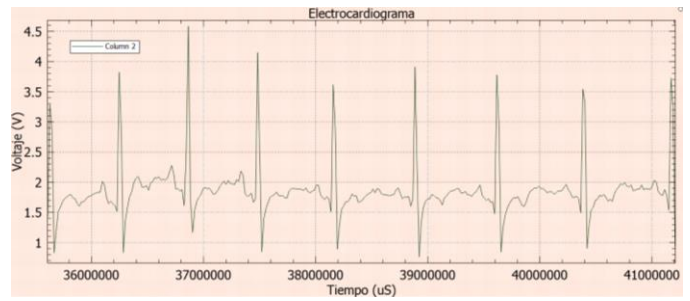

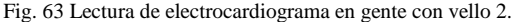

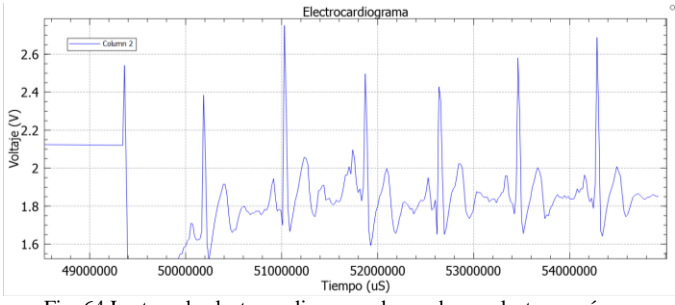

<span id="page-25-0"></span>Fig. 64 Lectura de electrocardiograma de prueba con lectura errónea.

#### IX. AGRADECIMIENTOS

Primeramente quiero agradecer a Dios por permitirme realizar este trabajo y por poner los medios para que llegue a este punto en mi vida. Agradezco profundamente a mis padres por todo el apoyo brindado en mi formación como ingeniero y especialmente en el periodo en el que realice este trabajo. A mi asesora de tesis, Dra. Juana Rosaura Kantún Montiel por su apoyo y seguimiento en mi proyecto así como la Med. Jana Guillen Peralta por su apoyo en el área médica, al Ing. Alejandro Garrido Soto por su apoyo en el área de electrónica y a M.C. Carlos Hernandez Renteria por su apoyo en el área de Redes.

#### X. REFERENCIAS

- <span id="page-25-2"></span><span id="page-25-1"></span>[1] P. America, "Lista de localidades en el municipio de montemorelos," ed, 2011.
- <span id="page-25-3"></span>[2] J. E. N. Bernal, *Historia de la Facultad de Medicina de la Universidad Autónoma de San Luis Potosí, 1977-2002*: Uaslp, 2003.
- <span id="page-25-4"></span>[3] B. K. Nallamothu, E. H. Bradley, and H. M. Krumholz, "Time to treatment in primary percutaneous coronary intervention," *New England Journal of Medicine,* vol. 357, pp. 1631-1638, 2007.
- <span id="page-25-5"></span>[4] J. T. Sørensen, P. Clemmensen, and M. Sejersten, "Telecardiología: pasado, presente y futuro," *Revista Española de Cardiología,* vol. 66, pp. 212-218, 2013.
- <span id="page-25-6"></span>[5] A. Salazar-de Santiago and R. A. Cortés-de la Torre, "telemedicina: opinión de dos generaciones," *Medicina Interna de México,* vol. 30, 2014.
- <span id="page-25-7"></span>[6] D. A. F. García, D. U. C. Delgado, and M. O. M. García, "Sistema Embebido de Telemedicina a Traves de Redes 3G."
- <span id="page-25-8"></span>[7] C. Ruiz Ibáñez, Á. Zuluaga De Cadena, and A. Trujillo Zea, "Telemedicina: introducción, aplicación y principios de desarrollo," 2007.
- <span id="page-25-9"></span>[8] J. M. Vergeles-Blanca, "La telemedicina. Desarrollo, ventajas y dudas," *Tema monográfico, Búsqueda bibliográfica. Internet y las nuevas tecnologías,* 2011.
- <span id="page-25-10"></span>[9] C. De Capua, A. Meduri, and R. Morello, "A smart ECG measurement system based on web-service-oriented architecture for telemedicine applications," *Instrumentation and Measurement, IEEE Transactions on,*  vol. 59, pp. 2530-2538, 2010.
- <span id="page-25-11"></span>[10] D. M. Ballesteros, H. E. Melo, and A. J. M. Quintero, "SISTEMA DE TRANSMISIÓN INALÁMBRICA DE SEÑALES ECG Y DE TEMPERATURA PARA AMBIENTES HOSPITALARIOS (SINHO)- Wireless transmission system of ECG and temperatura for hospital areas," *Revista Ingeniería Biomédica,* vol. 4, pp. 52-60, 2010.
- <span id="page-25-12"></span>[11] W. R. Hersh, D. H. Hickam, S. M. Severance, T. L. Dana, K. P. Krages, and M. Helfand, "Diagnosis, access and outcomes: update of a systematic review of telemedicine services," *Journal of Telemedicine and Telecare,*  vol. 12, pp. 3-31, 2006.
- [12] Y. Zhao, Y. Yagi, I. Nakajima, and H. Juzoji, "IP telephony—new horizon for telemedicine and e-health," *Journal of medical systems,* vol. 26, pp. 277-283, 2002.
- <span id="page-25-13"></span>[13] A. C. Norris, *Essentials of telemedicine and telecare*: Wiley, 2002.
- <span id="page-25-22"></span>[14] D. Scherr, R. Zweiker, A. Kollmann, P. Kastner, G. Schreier, and F. Fruhwald, "Mobile phone-based surveillance of cardiac patients at home," *Journal of Telemedicine and Telecare,* vol. 12, pp. 255-261, 2006.
- <span id="page-25-14"></span>[15] B. Stanberry, "Telemedicine: barriers and opportunities in the 21st century," *Journal of internal medicine,* vol. 247, pp. 615-628, 2000.
- <span id="page-25-15"></span>[16] A. Ernesto and B. Sevilla, "REDES CISCO CCNP a Fondo, Guía de estudio para profesionales," *SA Ed,* pp. 796-797, 2010.
- <span id="page-25-16"></span>[17] C. Press, *Cisco CCNA Exam# 640-507 Certification Guide*: Cisco Press, 2000.
- <span id="page-25-18"></span>[18] Cisco. (2016). *CNNA Routing and Switching*. Available: https://staticcourse-assets.s3.amazonaws.com/RSE50ES/module3/index.html#3.0.1.1
- [19] Cisco. (2016). *CCNA Scaling networks*. Available: https://static-courseassets.s3.amazonaws.com/ScaN503/en/index.html
- <span id="page-25-17"></span>[20] Cisco. (2016). *LAN Redundancy*. Available: https://static-courseassets.s3.amazonaws.com/ScaN503/en/index.html#2
- <span id="page-25-19"></span>[21] J. Poirier, *El sistema nervioso*: Siglo XXI, 2004.
- <span id="page-25-20"></span>[22] A. Guyton and J. Hall, "Textbook of medical physiology, 11th," 2006.
- <span id="page-25-21"></span>[23] G. Pocock and D. Richards Christopher, "Filosofía humana: La base de la Medicina. Barcelona: Ed," ed: Elsevier, 2005.
- <span id="page-25-23"></span>[24] A. C. Guyton, J. E. Hall, and A. C. Guyton, *Tratado de fisiologia médica*: Elsevier Brasil, 2006.
- <span id="page-25-24"></span>[25] J. E. Hall and A. C. Guyton, "Tratado de fisiologia médica," *Decima Primera Edicion,* 2001.
- <span id="page-25-25"></span>[26] D. L. F. P. B., "El triangulo de Einthoven y el ECG," ed, 2007.
- <span id="page-25-26"></span>[27] M. Sejersten, G. S. Wagner, O. Pahlm, J. W. Warren, C. L. Feldman, and B. M. Horáček, "Detection of acute ischemia from the EASI-derived 12 lead electrocardiogram and from the 12-lead electrocardiogram acquired in clinical practice," *Journal of electrocardiology,* vol. 40, pp. 120-126, 2007.
- <span id="page-25-27"></span>[28] A. L. P. Ribeiro, M. B. Alkmim, C. S. Cardoso, G. G. R. Carvalho, W. T. Caiaffa, M. V. Andrade, D. F. da Cunha, and A. P. Antunes, "Implantación de un Sistema de Telecardiología en Minas Gerais: Proyecto Minas Telecardio," *Arq Bras Cardiol,* vol. 95, pp. 70-78, 2010.
- <span id="page-25-28"></span>[29] J. Quero, M. Elena, J. Segovia, C. Tarrida, J. Santana, and C. Santana, "CardioSmart: sistema inteligente de monitorización cardiológica empleando GPRS," *Revista IEEE américa latina,* vol. 3, 2005.
- <span id="page-25-29"></span>[30] M. Elena, J. M. Quero, C. Tarrida, and L. Franquelo, "Design of a mobile telecardiology system using GPRS/GSM technology," in *Proceeding of the Second Joint EMBS/BMES Conference. Houston Octuber*, 2002.
- <span id="page-25-30"></span>[31] K. Hung and Y.-T. Zhang, "Implementation of a WAP-based telemedicine system for patient monitoring," *Information Technology in Biomedicine, IEEE Transactions on,* vol. 7, pp. 101-107, 2003.
- <span id="page-25-31"></span>[32] N. D. Brunetti, G. Dellegrottaglie, C. Lopriore, G. Di Giuseppe, L. De Gennaro, S. Lanzone, and M. Di Biase, "Prehospital telemedicine electrocardiogram triage for a regional public emergency medical service: Is it worth it? A preliminary cost analysis," *Clinical Cardiology,* vol. 37, pp. 140-145, 2014.
- <span id="page-25-32"></span>[33] A. Devices. (2003–2011). *AD620N Datasheet*.